# Package 'MGBT'

October 12, 2022

Type Package

Title Multiple Grubbs-Beck Low-Outlier Test

Version 1.0.7

**Depends**  $R (= 3.0.0)$ 

Suggests dataRetrieval, lmomco

Date 2021-07-20

Author William H. Asquith [aut, cre], John F. England [aut, ctb], George R. Herrmann [ctb]

Description Compute the multiple Grubbs-Beck low-outlier test on positively distributed data and utilities for noninterpretive U.S. Geological Survey annual peak-streamflow data processing discussed in Cohn et al. (2013) [<doi:10.1002/wrcr.20392>](https://doi.org/10.1002/wrcr.20392) and England et al. (2017) [<doi:10.3133/tm4B5>](https://doi.org/10.3133/tm4B5).

Maintainer William H. Asquith <wasquith@usgs.gov>

License CC0

Copyright This software is in the public domain because it contains materials that originally came from the United States Geological Survey, an agency of the United States Department of Interior. For more information, see the official USGS copyright policy at https://www.usgs.gov/information-policies-and-instructions/copyrights-and-credits

NeedsCompilation no

URL <https://doi.org/10.5066/P9CW9EF0>

Repository CRAN

Date/Publication 2021-07-21 18:30:02 UTC

# R topics documented:

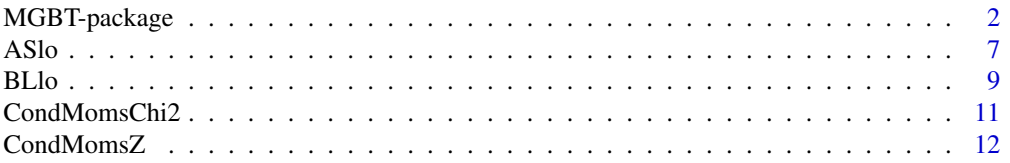

<span id="page-1-0"></span>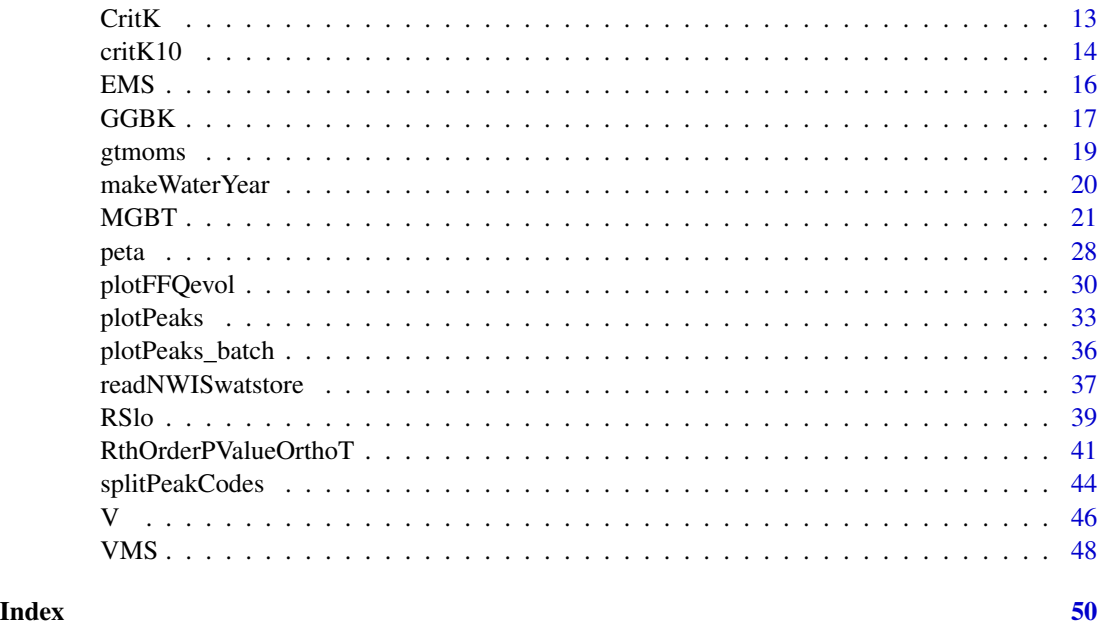

MGBT-package *Multiple Grubbs–Beck Low-Outlier Test*

# Description

The MGBT package provides the Multiple Grubbs–Beck low-outlier test (MGBT) (Cohn and others, 2013), and almost all users are only interested in the function [MGBT](#page-20-1). This function explicitly wraps the recommended implementation of the test, which is [MGBT17c](#page-20-2). Some other studies of lowoutlier detection and study of the MGBT and related topic can be found in Cohn and others (2019), Lamontagne and Stedinger (2015), and Lamontagne and others (2016).

The package also provides some handy utility functions for non-interpretive processing of U.S. Geological Survey National Water Information System (NWIS) annual-peak streamflow data. These utilities include [makeWaterYear](#page-19-1) that adds the water year and parses the date-time stamp into useful subcomponents, [splitPeakCodes](#page-43-1) that splits the peak discharge qualification codes, and that [plotPeaks](#page-32-1) plots the peak time series with emphasis on visualization of select codes, zero flow values, and missing records (annual gaps).

The context of this package is useful to discuss. When logarithmic transformations of data prior to parameter estimation of probability models are used and interest in the the right-tail of the distribution exists, the MGBT is effective in adding robustness to flood-frequency analyses. Other similar distributed earth-system data analyses could also benefit from the test. The test can be used to objectively identify "low outliers" (generic) or specific to floods, "potentially influential low floods" (PILFs)—in general, these terms are synonymous.

Motivations of the MGBT package are related to the so-called "Bulletin 17C" guidelines (England and others, 2018) for flood-frequency analyses. These are updated guidelines to those in Bulletin 17B (IACWD, 1982). Bulletin 17C (B17C) are Federal guidelines for performing flood-frequency

# <span id="page-2-0"></span>MGBT-package 3

analyses in the United States. The MGBT is implemented in the U.S. Geological Survey (USGS)- PeakFQ software (USGS, 2014; Veilleux and others, 2014), which implements much of B17C (England and others, 2018).

The MGBT test is especially useful in practical applications in which small (possibly uninteresting) events (low-magnitude tail, left-tail side) can occur from divergent populations or processes than those forming the high-magnitude tail (right-tail side) of the probability distribution. One such large region of the earth is much of the arid to semi-arid hydrologic setting for much of Texas for which a heuristic method predating and unrelated to MGBT was used for low-outlier threshold identification (see [ASlo](#page-6-1)). Arid and semi-arid regions are particularly sensitive to the greater topic motivating the MGBT (Timothy A. Cohn, personal commun., 2007).

Note on Sources and Historical Preservation—Various files (.txt) of R code are within this package and given and are located within the directory /inst/sources. The late Timothy A. Cohn (TAC) communicated R code to WHA (author William H. Asquith) in August 2013 for computation of MGBT within a flood-frequency project of WHA's. The August 2013 code is preserved verbatim in file LowOutliers\_wha(R).txt, which also contains code by TAC to related concepts. Separately, TAC communicated R code to JFE (contributor John F. England) in 2016 (actually over many years they had extensive and independent communication from those with WHA) for computation of MGBT and other low-outlier related concepts. This 2016 code is preserved verbatim in file LowOutliers\_jfe(R).txt. TAC also communicated  $R$  code to JFE for computation of MGBT and other low-outlier related concepts for production of figures for the MGBT paper (Cohn and others, 2013). (Disclosure, here it is unclear whether the R code given date as early as this paper or before when accounting for the publication process.)

The code communications are preserved verbatim in file  $FigureMacros_jfe(R)$ . txt for which that file is dependent on P3\_075\_jfe(R).txt. The \_jfe has been added to denote stewardship at some point by JFE. The  $P3_075_jfe(R)$ .txt though is superseded by  $P3_089(R)$ .txt in which TAC was editing as late as the summer of 2016. The  $P3_089(R)$ . txt comes to WHA through Julie E. Kiang (USGS, May 2016). This file should be considered TAC's canonical and last version for MGBT as it appears in the last set of algorithms TAC while he was working on development of a USGS-PeakFQ-like Bulletin 17C implementation in R. As another historical note, file P3\_085\_wha(R).txt is preserved verbatim and was given to WHA at the end of November 2015 less than two weeks before TAC dismissed himself for health reasons from their collaboration on a cooperative research project in cooperation with the U.S. Nuclear Regulatory Commission (Asquith and others, 2017).

Because of a need for historical preservation at this juncture, there is considerable excess and directly-unrelated code to MGBT and low-outlier identification in the aforementioned files though MGBT obviously is contained therein. In greater measure, much of the other code is related to the expected moments algorithm (EMA) for fitting the log-Pearson type III distribution to annual flood data. The MGBT package is purely organized around MGBT and related concepts in a framework suitable for more general application than the purposes of B17C and thus the contents of the  $P3$ <sub> $+$ ## $(R)$ . txt series of files. It is, however, the prime objective of the MGBT package to be</sub> nearly plug-in replacement for code presently (2019) bundled into P3\_###(R).txt or derivative products. Therefore, any code related to B17C herein must not be considered canonical in any way.

Notes on Bugs in Sources by TAC—During the core development phase of this package made in order to stabilized history left by TAC and other parts intimately known by JFE (co-author and contributor), several inconsistencies to even bugs manifested. These need very clear discussion.

First, there is the risk that the author (WHA) ported TAC-based R to code in this package and

<span id="page-3-0"></span>introduced new problems. Second, there is a chance that TAC had errors and (or) WHA has misunderstood some idiom. Third, as examples herein show, there is (discovery circa June 2017) a great deal of evidence that TAC incompletely ported from presumably earlier(?) FORTRAN, which forms the basis of the USGS-PeakFQ software, that seems correct, into R—very subtle and technical issues are involved. Fourth, WHA and GRH (contributor George "Rudy" Herrmann) in several very large batch processing tests (1,400+ time series of real-world peak streamflows) on Texas data pushed limits of R numerics, and these are discussed in detail as are WHA's compensating mechanisms. Several questions of apparent bugs or encounters with the edges of R performance would be just minutes long conversations with TAC, but this is unfortunately not possible.

In short, it appears that several versions of MGBT by TAC in R incorrectly performed a computation known as "swept out" from the median ([MGBTcohn2016](#page-20-2) and [MGBTcohn2013](#page-20-2)). Curiously a specific branch ([MGBTnb](#page-20-2)) seems to fix that but caused a problem in a computation known as "sweep in" from the first order statistic.

Further, numerical cases can be found triggering divergent integral warnings from integrate()— WHA compensated by adding a Monte Carlo integration routine as backup. It is beyond the scope here to speculate on FORTRAN code performance. In regards to R and numerically, cases can be found trigging numerical precision warnings from the cumulative distribution function of the t-distribution (pt())—WHA compensated by setting p-value to limiting small value (zero). Also numerically, cases can be found triggering a square-root of a negative number in [peta](#page-27-1)—WHA compensates by effectively using a vanishingly small probability of the t-distribution. TAC's MGBT approach fails if all data values are equal—WHA compensates by returning a default result of a zero-value MGBT threshold. This complexity leads to a lengthy Examples section in this immediate documentation as well as in the [MGBT](#page-20-1) function. All of these issues finally led WHA to preserve within the MGBT package several MGBT-focused implementations as distinct functions.

Note on Mathematic Nomenclature—On first development of this package, the mathematics largely represent the port from the sources into a minimal structure to complete description herein. TAC and others have published authoritative mathematics elsewhere. The primary author (WHA) deliberately decided to build the MGBT package up from the TAC sources first. Little reference to TAC's publications otherwise is made.

#### Author(s)

William H. Asquith (WHA) <wasquith@usgs.gov>

# References

Asquith, W.H., Kiang, J.E., and Cohn, T.A., 2017, Application of at-site peak-streamflow frequency analyses for very low annual exceedance probabilities: U.S. Geological Survey Scientific Investigation Report 2017–5038, 93 p., doi: [10.3133/sir20175038.](https://doi.org/10.3133/sir20175038)

Cohn, T.A., 2013–2016, Personal communication of original R source code: U.S. Geological Survey, Reston, Va.

Cohn, T.A., Barth, N.A., England, J.F., Jr., Faber, B.A., Mason, R.R., Jr., and Stedinger, J.R., 2019, Evaluation of recommended revisions to Bulletin 17B: U.S. Geological Survey Open-File Report 2017–1064, 141 p., doi: [10.3133/ofr20171064.](https://doi.org/10.3133/ofr20171064)

Cohn, T.A., England, J.F., Berenbrock, C.E., Mason, R.R., Stedinger, J.R., and Lamontagne, J.R., 2013, A generalized Grubbs–Beck test statistic for detecting multiple potentially influential low outliers in flood series: Water Resources Research, v. 49, no. 8, pp. 5047–5058.

# <span id="page-4-0"></span>MGBT-package 5

England, J.F., Cohn, T.A., Faber, B.A., Stedinger, J.R., Thomas Jr., W.O., Veilleux, A.G., Kiang, J.E., and Mason, R.R., 2018, Guidelines for determining flood flow frequency Bulletin 17C: U.S. Geological Survey Techniques and Methods, book 4, chap. 5.B, 148 p., doi: [10.3133/tm4B5](https://doi.org/10.3133/tm4B5)

Interagency Advisory Committee on Water Data (IACWD), 1982, Guidelines for determining flood flow frequency: Bulletin 17B of the Hydrology Subcommittee, Office of Water Data Coordination, U.S. Geological Survey, Reston, Va., 183 p.

Lamontagne, J.R., and Stedinger, J.R., 2015, Examination of the Spencer–McCuen outlier-detection test for log-Pearson type 3 distributed data: Journal of Hydrologic Engineering, v. 21, no. 3, pp. 04015069:1–7.

Lamontagne, J.R., Stedinger, J.R., Yu, Xin, Whealton, C.A., and Xu, Ziyao, 2016, Robust flood frequency analysis—Performance of EMA with multiple Grubbs–Beck outlier tests: Water Resources Research, v. 52, pp. 3068–3084.

U.S. Geological Survey (USGS), 2018, PeakFQ—Flood frequency analysis based on Bulletin 17B and recommendations of the Advisory Committee on Water Information (ACWI) Subcommittee on Hydrology (SOH) Hydrologic Frequency Analysis Work Group (HFAWG), version 7.2: Accessed November 29, 2018, at <https://water.usgs.gov/software/PeakFQ/>.

Veilleux, A.G., Cohn, T.A., Flynn, K.M., Mason, R.R., Jr., and Hummel, P.R., 2014, Estimating magnitude and frequency of floods using the PeakFQ 7.0 program: U.S. Geological Survey Fact Sheet 2013–3108, 2 p., doi: [10.3133/fs20133108.](https://doi.org/10.3133/fs20133108)

#### See Also

[MGBT](#page-20-1), [splitPeakCodes](#page-43-1), [plotPeaks](#page-32-1), [readNWISwatstore](#page-36-1)

# Examples

```
# Peaks for 08165300 (1968--2016, systematic record only)
#https://nwis.waterdata.usgs.gov/nwis/peak?site_no=08385600&format=hn2
Peaks <- c(3200, 44, 5270, 26300, 1230, 55, 38400, 8710, 143, 23200, 39300, 1890,
 27800, 21000, 21000, 124, 21, 21500, 57000, 53700, 5720, 50, 10700, 4050, 4890, 1110,
  10500, 475, 1590, 26300, 16600, 2370, 53, 20900, 21400, 313, 10800, 51, 35, 8910,
 57.4, 617, 6360, 59, 2640, 164, 297, 3150, 2690)
MGBTcohn2016(Peaks)
#$klow
#[1] 24
#$pvalues
# [1] 0.8245714657 0.7685258183 0.6359392507 0.4473443285 0.2151390091 0.0795065159
# [7] 0.0206034851 0.0036001474 0.0003376923 0.0028133490 0.0007396869 0.0001427225
#[13] 0.0011045550 0.0001456356 0.0004178758 0.0004138897 0.0123954279 0.0067934260
#[19] 0.0161448464 0.0207025800 0.0483890616 0.0429628125 0.0152045539 0.0190853626
#$LOThresh
#[1] 3200
# ---***--------------***--- Note the mismatch ---***--------------***---
#The USGS-PeakFQ (v7.1) software reports:
#EMA003I-PILFS (LOS) WERE DETECTED USING MULTIPLE GRUBBS-BECK TEST 16 1110.0
# THE FOLLOWING PEAKS (WITH CORRESPONDING P-VALUES) WERE CENSORED:
```
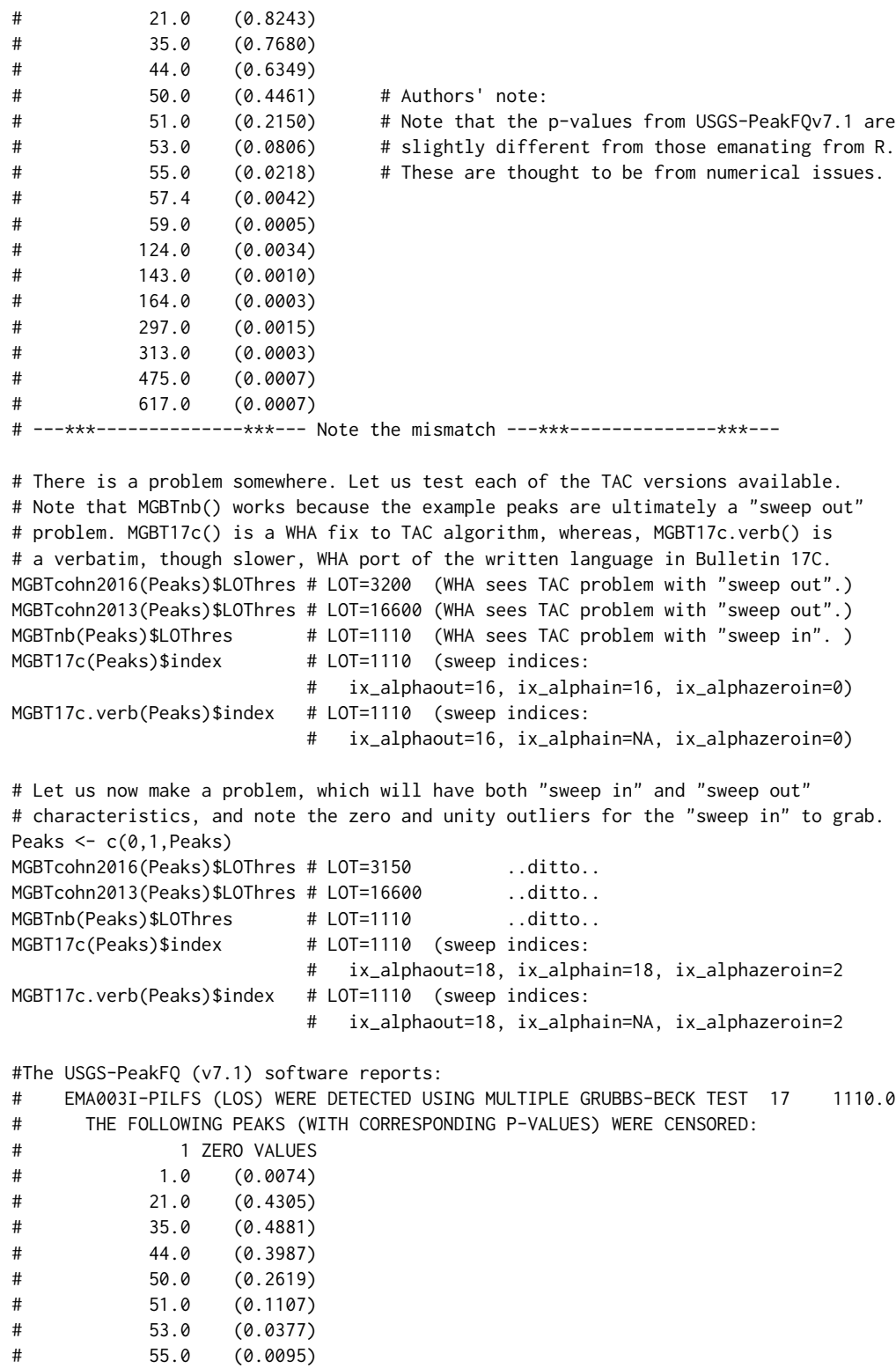

<span id="page-6-0"></span>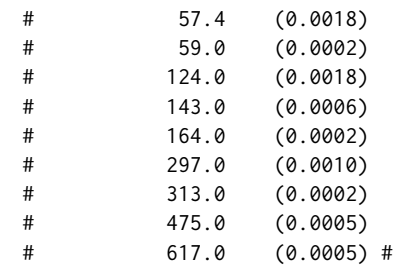

<span id="page-6-1"></span>

ASlo *Regression of a Heuristic Method for Identification of Low Outliers in Texas Annual Peak Streamflow*

# Description

Asquith and others (1995) developed a regression equation based on the first three moments of non-low-outlier truncated annual peak streamflow data in an effort to semi-objectively compute low-outlier thresholds for log-Pearson type III (Bulletin 17B consistent; IACWD, 1982) analyses (Asquith and Slade, 1997). A career hydrologist in for USGS in Texas, Raymond M. Slade, Jr., was particularly emphatic that aggressive low-outlier identification is needed for Texas hydrology as protection from mixed population effects.

WHA and RMS heuristically selected low-outlier thresholds for 262 streamgages in Texas with at least 20 years from unregulated and unurbanized watersheds. These thresholds were then regressed, along with help from Linda Judd, against the product moments of the logarithms (base-10) of the whole of the sample data (zeros not included). The regression equation is

 $\log_{10}[AS_{\text{Texas}}(\mu, \sigma, \gamma)] = 1.09\mu - 0.584\sigma + 0.14\gamma - 0.799,$ 

where  $AS_{\text{Texas}}$  is the low-outlier threshold,  $\mu$  is the mean,  $\sigma$  is the standard deviation, and  $\gamma$  is skew. The R-squared is 0.75, and those authors unfortunately do not appear to list a residual standard error. The suggested limitations are  $1.9 < \mu < 4.842, 0.125 < \sigma < 1.814$ , and  $-2.714 < \gamma < 0.698$ .

The  $AS_{Texas}$  equation was repeated in a footnote in Asquith and Roussel (2009, p. 19) because of difficulty in others acquiring copies of Asquith and others (1995). (File AsquithLOT(1995). pdf with this package is a copy.) Low-outlier thresholds using this regression were applied before the development of a generalized skew map in Texas (Judd and others, 1996) in turn used by Asquith and Slade (1997). A comparison of  $AS_{\text{Texas}}$  to the results of MGBT is shown in the **Examples**.

The ASlo equation is no longer intended for any practical application with the advent of the MGBT approach. It is provided here for historical context only and shows a heuristic line of thought independent from the mathematical rigor provided by TAC and others leading to MGBT. The  $AS<sub>Texas</sub>$  incidentally was an extensive topic of long conversation between WHA and TAC at the National Surface Water Conference and Hydroacoustics Workshop (USGS Office of Surface Water), March 28–April 1, 2011, Tampa, Florida. The conversation was focused on the critical need for aggressive low-outlier identification in arid to semi-arid regions such as Texas. TAC was showcasing MGBT on a poster.

ASlo(mu, sigma, gamma)

#### Arguments

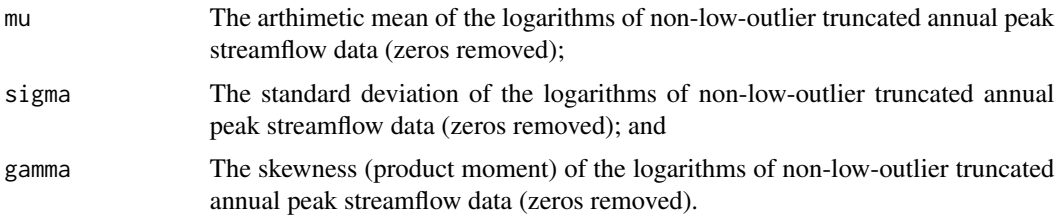

# Value

The value for the regression equation  $AS_{\text{Texas}}(\mu, \sigma, \gamma)$  after re-transformation.

#### Author(s)

W.H. Asquith

# Source

Original R by WHA for this package.

#### References

Asquith, W.H., 2019, lmomco—L-moments, trimmed L-moments, L-comoments, censored L-moments, and many distributions: R package version 2.3.2 (September 20, 2018), accessed March 30, 2019, at <https://cran.r-project.org/package=lmomco>.

Asquith, W.H., Slade, R.M., and Judd, Linda, 1995, Analysis of low-outlier thresholds for log-Pearson type III peak-streamflow frequency analysis in Texas, in Texas Water \*95, American Society of Civil Engineers First International Conference, San Antonio, Texas, 1995, Proceedings: San Antonio, Texas, American Society of Civil Engineers, pp. 379–384.

Asquith, W.H., and Slade, R.M., 1997, Regional equations for estimation of peak-streamflow frequency for natural basins in Texas: U.S. Geological Survey Water-Resources Investigations Report 96–4307, 68 p., <https://pubs.usgs.gov/wri/wri964307/>

Asquith, W.H., and Roussel, M.C., 2009, Regression equations for estimation of annual peakstreamflow frequency for undeveloped watersheds in Texas using an L-moment-based, PRESSminimized, residual-adjusted approach: U.S. Geological Survey Scientific Investigations Report 2009–5087, 48 p., <https://pubs.usgs.gov/sir/2009/5087/>.

Interagency Advisory Committee on Water Data (IACWD), 1982, Guidelines for determining flood flow frequency: Bulletin 17B of the Hydrology Subcommittee, Office of Water Data Coordination, U.S. Geological Survey, Reston, Va., 183 p.

Judd, Linda, Asquith, W.H., and Slade, R.M., 1996, Techniques to estimate generalized skew coefficients of annual peak streamflow for natural basins in Texas: U.S. Geological Survey Water Resources Investigations Report 96–4117, 28 p., <https://pubs.usgs.gov/wri/wri97-4117/>

# Examples

```
# USGS 08066300 (1966--2016) # cubic feet per second (cfs)
#https://nwis.waterdata.usgs.gov/nwis/peak?site_no=08066300&format=hn2
Peaks <- c(3530, 284, 1810, 9660, 489, 292, 1000, 2640, 2910, 1900, 1120, 1020,
  632, 7160, 1750, 2730, 1630, 8210, 4270, 1730, 13200, 2550, 915, 11000, 2370,
 2230, 4650, 2750, 1860, 13700, 2290, 3390, 5160, 13200, 410, 1890, 4120, 3930,
 4290, 1890, 1480, 10300, 1190, 2320, 2480, 55.0, 7480, 351, 738, 2430, 6700)
#ASlo(3.3472, 0.4865, -0.752) # moments from USGS-PeakFQ (v7.1)
ASlo(3.34715594, 0.4865250, -0.7517086) # values from lmomco::pmoms(log10(Peaks))
# computes 288 cubic feet per second, and now compare this to MGBT()
# MGBT(Peaks)$LOThres # computes 284 cubic feet per second
# ---***--------------***--- Remarkable similarity! ---***--------------***---
# ---***--------------***--- Not true in all cases. ---***--------------***---
```
#### <span id="page-8-1"></span>BLlo *Barnett and Lewis Test Adjusted for Low Outliers*

# Description

The Barnett and Lewis (1995, p. 224;  $T_{\text{N3}}$ ) so-labeled "N3 method" with TAC adjustment to look for low outliers. The essence of the method, given the order statistics  $x_{[1:n]} \leq x_{[2:n]} \leq \cdots \leq x_{[n]}$  $x_{[(n-1):n]} \leq x_{[n:n]}$ , is the statistic

$$
BL_r = T_{\text{N3}} = \frac{\sum_{i=1}^r x_{[i:n]} - r \times \text{mean}\{x_{[1:n]}\}}{\sqrt{\text{var}\{x_{[1:n]}\}}},
$$

for the mean and variance of the observations. Barnett and Lewis (1995, p. 218) brand this statistic as a test of the " $k \geq 2$  upper outliers" but for the **MGBT** package "lower" applies in TAC reformulation. Barnett and Lewis (1995, p. 218) show an example of a modification for two low outliers as  $(2\overline{x} - x_{[2:n]} - x_{[1:n]})/s$  for the mean  $\mu$  and standard deviation s. TAC reformulation thus differs by a sign. The  $BL<sub>r</sub>$  is a sum of internally studentized deviations from the mean:

$$
SP(t) \le {n \choose k} P\bigg(t(n-2) > \bigg[\frac{n(n-2)t^2}{r(n-r)(n-1) - nt^2}\bigg]^{1/2}\bigg),
$$

where  $t(df)$  is the t-distribution for df degrees of freedom, and this is an inequality when

$$
t \ge \sqrt{r^2(n-1)(n-r-1)/(nr+n)},
$$

where  $SP(t)$  is the probability that  $T_{\text{N3}} > t$  when the inequality holds. For reference, Barnett and Lewis (1995, p. 491) example tables of critical values for  $n = 10$  for  $k \in 2, 3, 4$  at 5-percent significant level are  $3.18, 3.82,$  and  $4.17$ , respectively. One of these is evaluated in the **Examples**.

#### Usage

 $BLlo(x, r, n=length(x))$ 

# <span id="page-8-0"></span>BLIo 9

# <span id="page-9-0"></span>Arguments

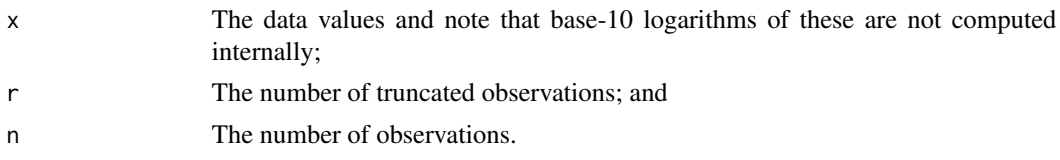

# Value

The value for  $BL_r$ .

# Note

Regarding  $n = length(x)$ , it is not clear that TAC intended n to be not equal to the sample size. TAC chose to not determine the length of x internally to the function but to have it available as an argument. Also [MGBTcohn2011](#page-20-2) and [RSlo](#page-38-1) were designed similarly.

# Author(s)

W.H. Asquith consulting T.A. Cohn sources

# Source

```
LowOutliers_jfe(R).txt and LowOutliers_wha(R).txt—Named BL_N3
```
#### References

Barnett, Vic, and Lewis, Toby, 1995, Outliers in statistical data: Chichester, John Wiley and Sons, ISBN~0–471–93094–6.

Cohn, T.A., 2013–2016, Personal communication of original R source code: U.S. Geological Survey, Reston, Va.

# See Also

[MGBTcohn2011](#page-20-2), [RSlo](#page-38-1)

# Examples

```
# See Examples under RSlo()
```

```
# WHA experiments with BL_r()
n <- 10; r <- 3; nsim <- 10000; alpha <- 0.05; Tcrit <- 3.82
BLs <- Ho <- RHS <- SPt <- rep(NA, nsim)
EQ <- sqrt(r^2*(n-1)*(n-r-1)/(n*r+n))
for(i in 1:nsim) { # some simulation results shown below
   BLs[i] <- abs(BLlo(rnorm(n), r)) # abs() correcting TAC sign convention
   t <- sqrt( (n*(n-2)*BLs[i]^2) / (r*(n-r)*(n-1)-n*BLs[i]^2) )
   RHS[i] <- choose(n,r)*pt(t, n-2, lower.tail=FALSE)
   ifelse(t >= EQ, SPL[i] <- RHS[i], SPL[i] <- 1) # set SP(t) to unity?Ho[i] <- BLs[i] > Tcrit
}
```
# <span id="page-10-0"></span>CondMomsChi2 11

```
results <- c(quantile(BLs, prob=1-alpha), sum(Ho /nsim), sum(SPt < alpha)/nsim)
names(results) <- c("Critical_value", "Ho_rejected", "Coverage_SP(t)")
print(results) # minor differences are because of random number seeding
# Critical_value Ho_rejected Coverage_SP(t)
# 3.817236 0.048200 0.050100
```
<span id="page-10-1"></span>CondMomsChi2 *Conditional Moments: N.B. Moments employ only observations above Xsi*

# **Description**

Compute the  $\chi^2$ -conditional moments (Chi-squared distributed moments) based on only those (*n* – r) observations above a threshold  $X_{si}$  for a sample size of n and r number of truncated observations. The first moment is (gtmoms(xsi, 2) - gtmoms(xsi, 1)^2) that is in the first returned column. The second moment (variance of S-squared) is  $V(n, r, p\text{norm}(xsi))[2, 2]$  that is in the second returned column. Further mathematical details are available under functions [gtmoms](#page-18-1) and [V](#page-45-1).

# Usage

CondMomsChi2(n, r, xsi)

# Arguments

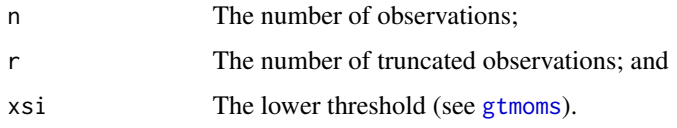

# Value

The value a two-column, one-row R matrix.

# Note

TAC sources define a [CondMomsZ](#page-11-1) function along with this function. However, the CondMomsZ function appears to not be used for any purpose. Only the CondMomsChi2 is needed for the MGBT test.

# Author(s)

W.H. Asquith consulting T.A. Cohn sources

# Source

```
LowOutliers_jfe(R).txt, LowOutliers_wha(R).txt, P3_089(R).txt—Named CondMomsChi2
```
# <span id="page-11-0"></span>References

Cohn, T.A., 2013–2016, Personal communication of original R source code: U.S. Geological Survey, Reston, Va.

# See Also

[CondMomsZ](#page-11-1), [gtmoms](#page-18-1)

# Examples

```
CondMomsChi2(58, 2, -3.561143)
\sharp [,1] [,2]
#[1,] 0.9974947 0.03574786
# Note that CondMomsChi2(58, 2, -3.561143)[2] == V(58, 2, pnorm(-3.561143))[2,2]
```
<span id="page-11-1"></span>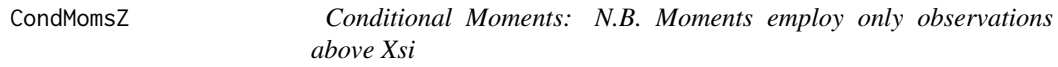

# Description

Compute the Z-conditional moments (standard normal distributed moments) based on only those  $(n - r)$  observations above a threshold  $X_{si}$  for a sample size of n and r number of truncated observations. The first moment is gtmoms(xsi,1), which is in the first returned column. The second moment is

 $(gt$ moms(xsi,2) - gtmoms(xsi,1)^2)/(n-r)

that is in the second returned column. Further mathematical details are available under [gtmoms](#page-18-1).

# Usage

CondMomsZ(n, r, xsi)

#### Arguments

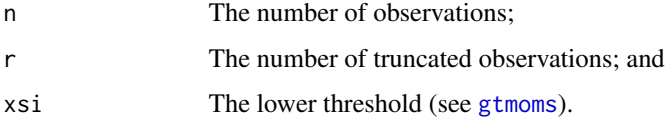

#### Value

The value a two-column, one-row R matrix.

# <span id="page-12-0"></span> $CritK$  13

# Note

The CondMomsZ function appears to not be used for any purpose. Only the CondMomsChi2 function is needed for MGBT. The author WHA hypothesizes that TAC has the simple logic of this function constructed in long hand as needed within other functions—Rigorous inquiry of TAC's design purposes is not possible.

# Author(s)

W.H. Asquith consulting T.A. Cohn sources

# Source

LowOutliers\_jfe(R).txt, LowOutliers\_wha(R).txt, P3\_089(R).txt—Named CondMomsZ

# References

Cohn, T.A., 2013–2016, Personal communication of original R source code: U.S. Geological Survey, Reston, Va.

# See Also

[CondMomsChi2](#page-10-1), [gtmoms](#page-18-1)

# Examples

CondMomsZ(58, 2, -3.561143)  $#$  [,1] [,2] #[1,] 0.0007033727 0.01781241

<span id="page-12-1"></span>CritK *Compute Critical Value of Grubbs–Beck statistic (eta) Given Probability*

# Description

Compute critical value for the Grubbs–Beck statistic (eta =  $GB<sub>r</sub>(p)$ ) given a probability (p-value), which is the "pseudo-studentized" magnitude of rth smallest observation. The CritK function is the same as the  $GB<sub>r</sub>(p)$  quantile function. In distribution notation, this is equivalent to saying  $GB_r(F)$  for nonexceedance probability  $F \in (0,1)$ , and cumulative distribution function  $F(GB_r)$ is the value that comes from [RthOrderPValueOrthoT](#page-40-1).

# Usage

CritK(n, r, p)

# <span id="page-13-0"></span>Arguments

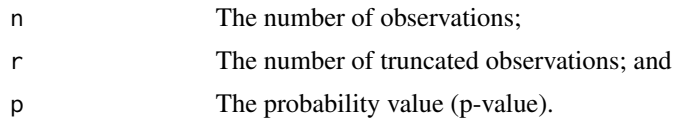

# Value

The critical value of the Grubbs–Beck statistic (eta =  $GB<sub>r</sub>(p)$ ).

# Author(s)

W.H. Asquith consulting T.A. Cohn sources

# Source

```
LowOutliers_jfe(R).txt, LowOutliers_wha(R).txt, not P3_089(R).txt—Named: CritK
```
# References

Cohn, T.A., 2013–2016, Personal communication of original R source code: U.S. Geological Survey, Reston, Va.

# See Also

[critK10](#page-13-1)

# Examples

CritK(58, 2, .001) # CPU heavy: -3.561143

<span id="page-13-1"></span>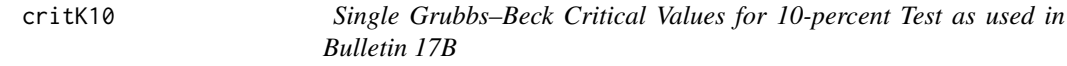

# Description

Return the critical values at the 10-percent ( $\alpha_{17B} = 0.10$ ) significance level for the single Grubbs– Beck test as in Bulletin 17B (IACWD, 1982).

# Usage

critK10(n)

# Arguments

n The number of observations.

#### <span id="page-14-0"></span> $\text{critK10}$  15

# Value

The critical value for sample size n unless it is outside the range  $10 \le n \le 149$  for which the critical value is NA.

# Note

In the context of critK10, TAC defines a .kngb() function, which is recast as KJRS() in the Examples. The function appears to be an approximation attributable to Jery R. Stedinger. The Examples show a "test" as working notes of TAC.

# Author(s)

W.H. Asquith consulting T.A. Cohn sources

# Source

```
LowOutliers_jfe(R).txt, LowOutliers_wha(R).txt, not P3_089(R).txt—Named critK10
```
# References

Cohn, T.A., 2013–2016, Personal communication of original R source code: U.S. Geological Survey, Reston, Va.

Interagency Advisory Committee on Water Data (IACWD), 1982, Guidelines for determining flood flow frequency: Bulletin 17B of the Hydrology Subcommittee, Office of Water Data Coordination, U.S. Geological Survey, Reston, Va., 183 p.

# See Also

[CritK](#page-12-1)

## Examples

```
critK10(58)
#[1] 2.824
# Modified slightly from TAC sources (Original has the # Not run:)
# KJRS() is the ".kngb()" function in TAC sources
n <- 10:149; KJRS <- function(n) -0.9043+3.345*sqrt(log10(n))-0.4046*log10(n)
result <- data.frame(n=n, Ktrue=sapply(n, critK10), # 17B single Grubbs--Beck
                         KJRS= sapply(n, KJRS )) # name mimic of TAC sources
## Not run: # Near verbatim from TAC sources, GGBK() does not work, issues a stop().
# KJRS() is the ".kngb()" function in TAC sources
n <- 10:149; KJRS <- function(n) -0.9043+3.345*sqrt(log10(n))-0.4046*log10(n)
result <- data.frame(n=n, Ktrue=sapply(n, critK10), # 17B single Grubbs--Beck
                         KJRS= sapply(n, KJRS ), # name mimic of TAC sources
                         KTAC= sapply(n, GGBK )) # name mimic of TAC sources
## End(Not run)
```
# <span id="page-15-1"></span><span id="page-15-0"></span>Description

Compute expected values of  $M$  and  $S$  given  $q_{\min}$  and define the quantity

$$
z_r = \Phi^{(1)}(q_{\min}),
$$

where  $\Phi^{(1)}(\cdot)$  is the inverse of the standard normal distribution. As result,  $q_{\min}$  is itself a probability because it is an argument to the qnorm() function. The expected value  $M$  is defined as

$$
M=\Psi(z_r,1),
$$

where  $\Psi(a, b)$  is the [gtmoms](#page-18-1) function. The S requires the conditional moments of the Chi-square ([CondMomsChi2](#page-10-1)) defined as the two value vector  $_2S$  that provides the values  $\alpha = \frac{1}{2}S_1^2/\frac{1}{2}S_2$  and  $\beta = 2S_2/2S_1$ . The S is then defined by

$$
S = \sqrt{\beta} \left( \frac{\Gamma(\alpha + 0.5)}{\Gamma(\alpha)} \right).
$$

# Usage

EMS(n, r, qmin)

# Arguments

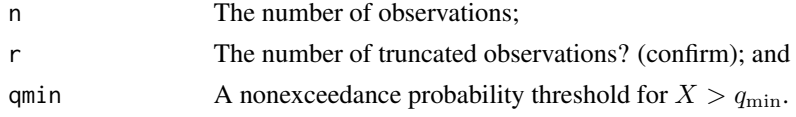

# Value

The expected values of  $M$  and  $S$  in the form of an  $R$  vector.

#### Note

TAC sources call on the explicit first index of  $M$  as literally "Em[1]" for the returned vector, which seems unnecessary. This is a potential weak point in design because the gtmoms function is naturally vectorized and could potentially produce a vector of  $M$  values. For the implementation here, only the first value in qmin is used and a warning otherwise issued. Such coding prevents the return value from EMS accidentally acquiring a length greater than two. For at least samples of size  $n = 2$ , overranging in a call to lgamma(alpha) happens for alpha=0. A suppressWarnings() is wrapped around the applicable line. The resulting NaN cascades up the chain, which will end up inside [peta](#page-27-1), but therein SigmaMp is not finite and a p-value of unity is returned.

# Author(s)

W.H. Asquith consulting T.A. Cohn sources

# <span id="page-16-0"></span> $GGBK$  17

# Source

LowOutliers\_jfe(R).txt, LowOutliers\_wha(R).txt, P3\_089(R).txt—Named EMS

# References

Cohn, T.A., 2013–2016, Personal communication of original R source code: U.S. Geological Survey, Reston, Va.

# See Also

[CondMomsChi2](#page-10-1), [EMS](#page-15-1), [VMS](#page-47-1), [V](#page-45-1), [gtmoms](#page-18-1)

# Examples

```
EMS(58,2,.5)
#[1] 0.7978846 0.5989138
# Monte Carlo experiment to test EMS and VMS functions
"test_EMS" <- function(nrep=1000, n=100, r=0, qr=0.2, ss=1) { # TAC named function
  set.seed(ss)
  Moms <- replicate(n=nrep, {
         x <- qnorm(runif(n-r,min=qr,max=1));
         c(mean(x), var(x))); xsi <- qnorm(qr);
         list(
   MeanMS_obs = c(mean(Moms[1,]), mean(sqrt(Moms[2,])), mean(Moms[2,])),
   EMS = c(ENS(n,r,qr), gtmoms(xsi,2) - gtmoms(xsi,1)^2),CovMS2\_obs = cov(t(Moms)),VMS2 = V(n,r,qr),
   VMS\_obs = array(c(var( Moms[1,]),
                        rep(cov( Moms[1,], sqrt(Moms[2,])),2),
                       var(sqrt(Moms[2,]))), dim=c(2,2)),
   VMS = VMS(n,r,qr) )
}
test_EMS()
```
GGBK *Cohn Approximation for New Generalized Grubbs–Beck Critical Values for 10-Percent Test*

# Description

Compute Cohn's approximation of critical values at the 10-percent significance level for the new generalized Grubbs–Beck test.

# Usage

GGBK(n)

#### <span id="page-17-0"></span>Arguments

n The number of observations.

# Value

The critical value of the test was to be returned, but a stop() is issued instead because there is a problem with the function's call of [CritK](#page-12-1) (see Note).

# Note

In TAC sources, GGBK is the consumer of two global scope functions fw() and fw1(). These should be defined within the function to keep the scope local as they are unneeded anywhere else in TAC sources, and these thus have local scope in the implementation for the MGBT package.

A BUG FIX NEEDED—Note that TAC has a problem in sources in that this function is incomplete. The function [CritK](#page-12-1) is the issue, that function requires three arguments and appears to work (see Examples under [CritK](#page-12-1)), but TAC code passes four in the context of GGBK. At present (packaging of MGBT), it is not known if the word "generalized" in this test has the same meaning as "multiple" in the Multiple Grubbs–Beck Test. Also in TAC sources, it is as yet unclear what the "new" in the title of this function means.

# Author(s)

W.H. Asquith consulting T.A. Cohn sources

# Source

LowOutliers\_jfe(R).txt, LowOutliers\_wha(R).txt, not P3\_089(R).txt—Named GGBK

# References

Cohn, T.A., 2013–2016, Personal communication of original R source code: U.S. Geological Survey, Reston, Va.

# See Also

[critK10](#page-13-1), [CritK](#page-12-1)

# Examples

```
## Not run:
GGBK(34) # but presently the function does not work
## End(Not run)
```
<span id="page-18-1"></span><span id="page-18-0"></span>

# Description

Moments of observations above the threshold  $(xsi, x_{si})$ , which has been standardized to a zero mean and unit standard deviation. Define the standard normal hazard function as

$$
H(x) = \phi(x)/(1 - \Phi(x)),
$$

where  $\phi(x)$  is the standard normal density function and  $\Phi(x)$  is the standard normal distribution (cumulative) function. For a truncation index, r, define the recursion formula,  $\Psi$  for gtmoms as

$$
\Psi(x_{si}, r) = (r - 1)\Psi(x_{si}, r - 2) + x_{si}^{r-1}H(x_{si}),
$$

for which  $\Psi(x_{si}, 0) = 1$  and  $\Psi(x_{si}, 1) = H(x_{si}).$ 

# Usage

gtmoms(xsi, r)

#### Arguments

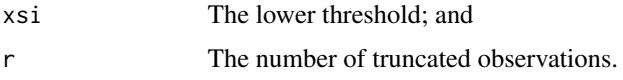

# Value

The moments.

# Note

**AUTHOR TODO—Note that is it not clear in TAC documentation that**  $X_{si}$  **is a scalar or vector** quantity, and gtmoms is automatically vectoral in the R idioms if  $X_{si}$  is. Also it is not immediately clear  $X_{si}$  is or is not one of the order statistics. Based on MGBT operation in USGS-PeakFQ output (USGS, 2014), the threshold is "known" no better in accuracy than one of the sample order statistics, so  $X_{si}$  might be written  $x_{[r:n]}$ . But this answer could be only restricted to a implementation in software and perhaps not theory. Finally, although the computations involve the standard normal distribution, the standardization form of  $X_{si}$  is not yet confirmed during the WHA porting process.

# Author(s)

W.H. Asquith consulting T.A. Cohn sources

# Source

```
LowOutliers_jfe(R).txt, LowOutliers_wha(R).txt, P3_089(R).txt—Named gtmoms
```
# References

Cohn, T.A., 2013–2016, Personal communication of original R source code: U.S. Geological Survey, Reston, Va.

U.S. Geological Survey (USGS), 2018, PeakFQ—Flood frequency analysis based on Bulletin 17B and recommendations of the Advisory Committee on Water Information (ACWI) Subcommittee on Hydrology (SOH) Hydrologic Frequency Analysis Work Group (HFAWG), version 7.2: Accessed November 29, 2018, at <https://water.usgs.gov/software/PeakFQ/>.

#### See Also

[CondMomsChi2](#page-10-1), [gtmoms](#page-18-1)

# Examples

```
gtmoms(-3.561143, 2) # Is this a meaningful example?
#[1] 0.9974952
```
<span id="page-19-1"></span>makeWaterYear *Make Water Year Column*

# Description

Make water year, year, month, and day columns from the date stamp of a U.S. Geological Survey peak-streamflow data retrieval from the National Water Information System (NWIS) (U.S. Geological Survey, 2019) in an R data. frame into separate columns of the input data. frame.

#### Usage

makeWaterYear(x)

# Arguments

x A data.frame having a mandatory column titled peak\_dt presented by as.character. No other information in x is consulted or otherwise used.

# Value

The x is returned with the addition of these columns:

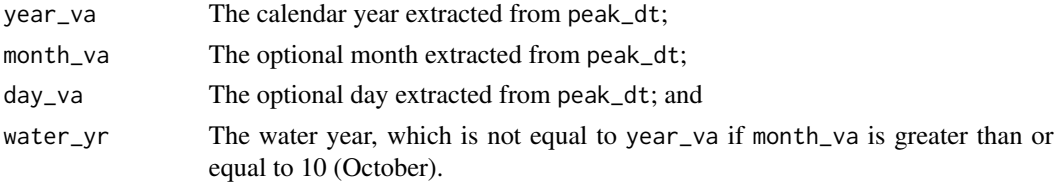

# Author(s)

W.H. Asquith

<span id="page-19-0"></span>

#### <span id="page-20-0"></span> $MGBT$  21

# References

U.S. Geological Survey, 2019, USGS water data for the Nation: U.S. Geological Survey National Water Information System database, accessed October 11, 2019, at doi: [10.5066/F7P55KJN.](https://doi.org/10.5066/F7P55KJN)

# See Also

[splitPeakCodes](#page-43-1), [plotPeaks](#page-32-1)

# Examples

```
# The dataRetrieval package is not required by MGBT algorithms.
PK <- dataRetrieval::readNWISpeak("08167000", convertType=FALSE)
PK <- makeWaterYear(PK) # Note: The convertType=FALSE is critical.
names(PK) # See that the columns are there.
```
<span id="page-20-1"></span>MGBT *Multiple Grubbs–Beck Test (MGBT) for Low Outliers*

# <span id="page-20-2"></span>**Description**

Perform the Multiple Grubbs–Beck Test (MGBT; Cohn and others, 2013) for low outliers (LOTs, low-outlier threshold; potentially influential low floods, PILFs) that is implemented in the USGS-PeakFQ software (USGS, 2014; Veilleux and others, 2014) for implementation of Bulletin 17C (B17C) (England and others, 2018). The test internally transforms the data to logarithms (base-10) and thus is oriented for positively distributed data but accommodates zeros in the dataset.

The essence of the MGBT, given the order statistics  $x_{[1:n]} \leq x_{[2:n]} \leq \cdots \leq x_{[(n-1):n]} \leq x_{[n:n]}$ , is the statistic

$$
GB_r = \omega_r = \frac{x_{[r:n]} - \text{mean}\{x_{[(r+1)\to n:n]}\}}{\sqrt{\text{var}\{x_{[(r+1)\to n:n]}\}}},
$$

which is can be computed by MGBTcohn2011 that is a port a function of TAC's used in a testing script that is reproduced in the Examples of [RSlo](#page-38-1). Variations of this pseudo-standardization scheme are shown for BL10 and RS10. Also,  $GB<sub>r</sub>$  is the canonical form of the variable eta in TAC sources and peta=[peta](#page-27-1) will be its associated probability.

# Usage

MGBT(...) # A wrapper on MGBT17C()---This is THE function for end users.

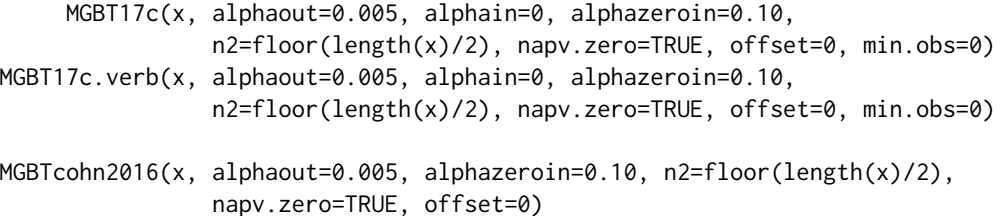

```
MGBTcohn2013(x, alphaout=0.005, alphazeroin=0.10, n2=floor(length(x)/2),
                napv.zero=TRUE, offset=0)
     MGBTnb(x, alphaout=0.005, alphazeroin=0.10, n2=floor(length(x)/2),
                napv.zero=TRUE, offset=0)
```
MGBTcohn2011(x, r=NULL, n=length(x)) # only computes the GB\_r, not a test

# Arguments

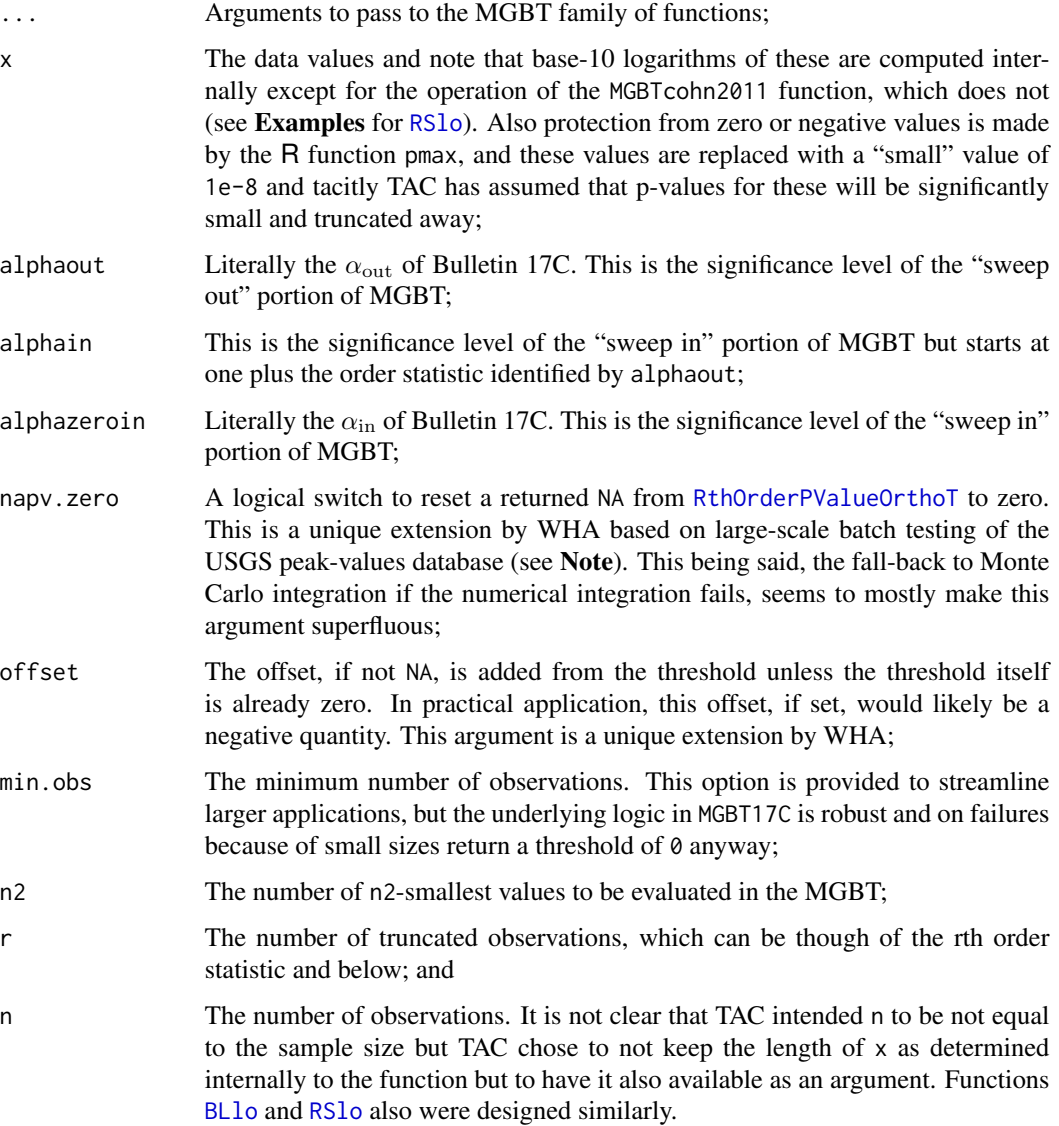

# Value

The MGBT results as an R list:

# <span id="page-22-0"></span> $MGBT$  23

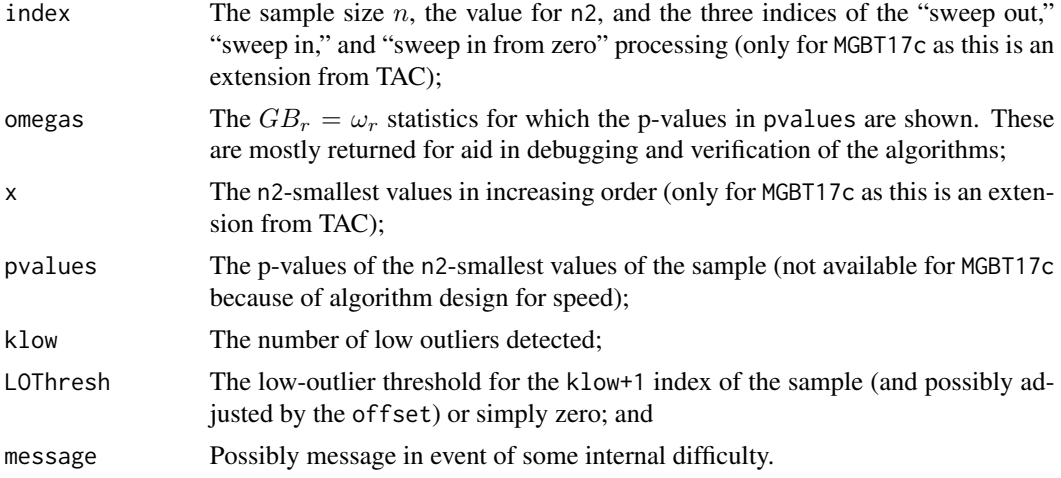

The inclusion of  $x$  in the returned value is to add symmetry because the p-values are present. The inclusion of  $n$  and n2 might make percentage computations of inward and outward sweep indices useful in exploratory analyses. Finally, the inclusion of the sweep indices is important as it was through inspection of these that the problems in TAC sources were discovered.

#### **Note**

Porting from TAC sources—TAC used MGBT for flood-frequency computations by a call

oMGBT <- MGBT(Q=o\_in@qu[o\_in@typeSystematic])

in file P3\_089(R).txt, and note the named argument  $Q=$  but consider in the definition Q is not defined as a named argument. For the  $MGBT$  package, the Q has been converted to a more generic variable x. Development of TAC's B17C version through the P3\_089(R).txt or similar sources will simply require Q= to be removed from the MGBT call.

The original MGBT algorithms in R by TAC will throw some errors and warnings that required testing elsewhere for completeness (non-NULL) in algorithms "up the chain." These errors appear to matter materially in pratical application in large-scale batch processing of USGS Texas peak-values data by WHA and GRH. For package MGBT, the TAC computations have been modified to wrap a try() around the numerical integration within [RthOrderPValueOrthoT](#page-40-1) of [peta](#page-27-1), and insert a NA when the integration fails if and only if a second integration (fall-back) attempt using Monte Carlo integration fails as well.

The following real-world data were discovered to trigger the error/warning messages. These example data crash TAC's MGBT and the data point of 25 cubic feet per second (cfs) is the culpret. If a failure is detected, Monte Carlo integration is attempted as a fall-back procedure using defaults of [RthOrderPValueOrthoT](#page-40-1), and if that integration succeeds, MGBT, which is not aware, simply receives the p-value. If Monte Carlo integration also fails, then for the implementation in package MGBT, the p-value is either a NA (napv.zero=FALSE) or set to zero if napv.zero=TRUE. Evidence suggests that numerical difficulties are encountered when small p-values are involved.

# Peak streamflows for 08385600 (1952--2015, systematic record only) #https://nwis.waterdata.usgs.gov/nwis/peak?site\_no=08385600&format=hn2 Data <- c( 8100, 3300, 680, 14800, 25.0, 7310, 2150, 1110, 5200, 900, 1150,

<span id="page-23-0"></span>1050, 880, 2100, 2280, 2620, 830, 4900, 970, 560, 790, 1900, 830, 255, 2900, 2100, 0, 550, 1200, 1300, 246, 700, 870, 4350, 870, 435, 3000, 880, 2650, 185, 620, 1650, 680, 22900, 3290, 584, 7290, 1690, 2220, 217, 4110, 853, 275, 1780, 1330, 3170, 7070, 2660) # cubic feet per second (cfs) MGBT17c( Data, napv.zero=TRUE)\$LOThres # [1] 185 MGBT17c.verb(Data, napv.zero=TRUE)\$LOThres # [1] 185 MGBTcohn2016(Data, napv.zero=TRUE)\$LOThres # [1] 185 MGBTcohn2013(Data, napv.zero=TRUE)\$LOThres # [1] 185 MGBTnb( Data, napv.zero=TRUE)\$LOThres # [1] 185

Without having the fall-back Monte Carlo integration in [RthOrderPValueOrthoT](#page-40-1), if napv.zero= FALSE, then the low-outlier threshold is 25 cfs, but if napv.zero=TRUE, then the low-outlier threshold is 185 cfs, which is the value matching USGS-PeakFQ (v7.1) (FORTRAN code base). Hence, the recommendation that napv.zero=TRUE for the default, though such a setting will for this example will still result in 185 cfs because Monte Carlo integration can not be turned off for the implementation here.

Noting that USGS-PeakFQ  $(7.1)$  reports the p-value for the 25 cfs as 0.0002, a test of the MGBT implementation with the backup Monte Carlo integration in [RthOrderPValueOrthoT](#page-40-1) shows a pvalue of 1.748946e-04 for 25 cfs, which is congruent with the 0.0002 of USGS-PeakFQ (v7.1). Another Monte Carlo integration produced a p-value of 1.990057e-04 for 25 cfs, and thus another result congruent with USGS-PeakFQ (v7.1) is evident.

Using original TAC sources, here are the general errors that can be seen:

```
Error in integrate(peta, lower = 1e-07, upper = 1 - 1e-07, n = n, r = r, :
the integral is probably divergent In addition:
In pt(q, df = df, ncp = ncp, lower.tail = TRUE):
 full precision may not have been achieved in 'pnt[final]'
```
For both the internal implementations of [RthOrderPValueOrthoT](#page-40-1) and [peta](#page-27-1) error trapping is present to return a NA. It is not fully known whether the integral appears divergent when pt() (probability of the t-distribution) reaches an end point in apparent accuracy or not—although, this is suspected. For this package, a suppressWarnings() has been wrapped around the call to pt() in [peta](#page-27-1) as well as in one other computation that at least in small samples can result in a square root of a negative number (see Note under [peta](#page-27-1)).

There is another error to trap for this package. If all the data values are identical, a low-outlier threshold set at that value leaks back. This is the motivation for a test added by WHA using length(unique(x)) == 1 in the internals of MGBTcohn2016, MGBTcohn2013, and MGBTnb.

A known warning message might be seen at least in microsamples:

```
MGBT(c( 1, 26300)) # throws warnings, zero is the threshold
 # In EMS(n, r, qmin) : value out of range in 'lgamma'
MGBT(c( 1, 26300, 2600)) # throws no warnings, zero is the threshold
```
The author wraps a suppressWarnings() on the line in [EMS](#page-15-1) requiring 1 gamma(). This warning appears restricted to nearly a degenerate situation anyway and failure will result in [peta](#page-27-1) and therein the situation results in a p-value of unity and hence no risk of identifying a threshold.

# <span id="page-24-0"></span> $MGBT$  25

Regarding  $n = length(x)$  for MGBTcohn2011, it is not clear whether TAC intended n to be not equal to the sample size. TAC chose to not determine the length of x internally to the function but to have it available as an argument. Also [BLlo](#page-8-1) and [RSlo](#page-38-1) were designed similarly.

(1) Lingering Issue of Inquiry—TAC used a j1 index in MGBTcohn2016, MGBTcohn2013, and MGBTnb, and this index is used as part of alphaout. The j1 and is not involved in the returned content of the MGBT approach. This seems to imply a problem with the "sweep out" approach but TAC inadvertantly seems to make "sweep out" work in MGBTnb but therein creates a "sweep in" problem. The "sweep in" appears fully operational in MGBTcohn2016 and MGBTcohn2013. Within the source for MGBTcohn2016 and MGBTcohn2013, a fix can be made with just one line after the n2 values have been processed. Here is the WHA commentary within the sources, and it is important to note that the fix is not turned on because use of MGBT17c via the wrapper MGBT is the recommended interface:

```
# ---***--------------***--- TAC CRITICAL BUG ---***--------------***---
# j2 <- min(c(j1,j2)) # WHA tentative completion of the 17C alogrithm!?!
# HOWEVER MAJOR WARNING. WHA is using a minimum and not a maximum!!!!!!!
# See MGBT17C() below. In that if the line a few lines above that reads
# if((pvalueW[i] < alpha1 )) { i1 <- i; i2 <- i }
# is replaced with if((pvalueW[i] < alpha1 )) j1 <- i
# then maximum and not the minimum becomes applicable.
# ---***--------------***--- TAC CRITICAL BUG ---***--------------***---
```
(2) Lingering Issue of Inquiry—TAC used recursion in MGBTcohn2013 and MGBTnb for a condition j2 == n2. This recursion does not exist in MGBTcohn2016. TAC seems to have explored the idea of a modification to the n2 to be related to an idea of setting a limit of at least five retained observations below half the sample (default n2) when up to half the sample is truncated away. Also in the recursion, TAC resets the two alpha's with alphaout=0.01 from the default of alpha1=0.005 and alphazeroin=0.10. This reset means that had TAC hardwired these inside MGBTcohn2013, which partially defeats the purpose of having them as arguments in the first place.

(3) Lingering Issue of Inquiry—TAC used recursion in MGBTcohn2013 and MGBTnb for a condition  $j2 == n2$  but the recursion calls MGBTcohn2013. Other comments about the recursion in Inquiry (2) about the alpha's are applicable here as well. More curious about MGBTnb is that the alphazeroin is restricted to a test on only the p-value for the smallest observation and is made outside the loop through the data. The test is if(pvalueW[1] < alphazeroin &  $i = 0$  j2 < -1, which is a logic flow that differs from that in MGBTcohn2013 and MGBTcohn2016.

On the Offset Argument—The MGBT approach identifies the threshold as the first order statistic  $(x_{[r+1:n]})$  above that largest "outlying" order statistic  $x_{[r:n]}$  with the requisite small p-value (see the example in the **Examples** section herein). There is a practical application in which a nudge on the MGBT-returned low-outlier threshold could be useful. Consider that the optional offset argument is added to the threshold unless the threshold itself is already zero. The offset should be small, and as an example −0.001 would be a magnitude below the resolution of the USGS peak-values database.

Why? If algorithms other than USGS-PeakFQ are involved in frequency analyses, the concept of "in" or "out" of analyses, respectively, could be of the form  $x$  in  $\langle -x \rangle$  x  $\langle x \rangle$  threshold] and xlo  $\lt$  x[x  $\lt$  = threshold]. Note the "less than or equal to" and its assocation with those data to be truncated away, which might be more consistent with the idea of truncation level of left-tail censored data in other datasets for which the MGBT approach might be used. For example, the  $x2x1o()$  function of the **lmomco** package by Asquith (2019) uses such logic in its implementation of conditional probability adjustment for the presence of low outliers. This logic naturally supports a default truncation for zeros.

Perhaps one reason for the difference in how a threshold is implemented is based on two primary considerations. First, if restricted to choosing a threshold to the sample order statistics, then the MGBT approach, by returning the first (earliest) order statistics that is not statistically significant, requires x[x < threshold] for the values to leave out. TAC clearly intended this form. Second, TAC seems to approach the zero problem with MGBT by replacing all zeros with 1e-8 as in

log10(pmax(1e-8,x))

immediately before the logarithmic transformation. This might be a potential weak link in MGBT. It assumes that 1e-8 is small, which it certainly is for the problem of flood-frequency analysis using peaks in cubic feet per second. TAC has hardwired this value. Reasonable enough.

But such logic thus requires the MGBT to identify these pseudo-zeros (now 1e-8) in all circumstances as low outliers. Do the algorithms otherwise do this? This approach is attractive for B17C because one does not have to track a subsample of those values greater than zero because the low-outlier test will capture them. An implementation such as Asquith (2019) automatically removes zero without the need to use a low-outlier identification method; hence, Asquith's choice of  $x[x \leq t$  threshold] with threshold=0 by default for the values to leave out. The inclusion of offset permits cross compatibility for MGBT package purposes trancending Bulletin 17C.

#### Author(s)

W.H. Asquith

# Source

LowOutliers\_jfe(R).txt, LowOutliers\_wha(R).txt, P3\_089(R).txt—Named MGBT + MGBTnb

# References

Asquith, W.H., 2019, lmomco—L-moments, trimmed L-moments, L-comoments, censored L-moments, and many distributions: R package version 2.3.2 (September 20, 2018), accessed March 30, 2019, at <https://cran.r-project.org/package=lmomco>.

Cohn, T.A., 2013–2016, Personal communication of original R source code: U.S. Geological Survey, Reston, Va.

Cohn, T.A., England, J.F., Berenbrock, C.E., Mason, R.R., Stedinger, J.R., and Lamontagne, J.R., 2013, A generalized Grubbs-Beck test statistic for detecting multiple potentially influential low outliers in flood series: Water Resources Research, v. 49, no. 8, pp. 5047–5058.

England, J.F., Cohn, T.A., Faber, B.A., Stedinger, J.R., Thomas Jr., W.O., Veilleux, A.G., Kiang, J.E., and Mason, R.R., 2018, Guidelines for determining flood flow frequency Bulletin 17C: U.S. Geological Survey Techniques and Methods, book 4, chap. 5.B, 148 p., doi: [10.3133/tm4B5](https://doi.org/10.3133/tm4B5)

U.S. Geological Survey (USGS), 2018, PeakFQ—Flood frequency analysis based on Bulletin 17B and recommendations of the Advisory Committee on Water Information (ACWI) Subcommittee on Hydrology (SOH) Hydrologic Frequency Analysis Work Group (HFAWG), version 7.2: Accessed November 29, 2018, at <https://water.usgs.gov/software/PeakFQ/>.

# <span id="page-26-0"></span> $MGBT$  27

Veilleux, A.G., Cohn, T.A., Flynn, K.M., Mason, R.R., Jr., and Hummel, P.R., 2014, Estimating magnitude and frequency of floods using the PeakFQ 7.0 program: U.S. Geological Survey Fact Sheet 2013–3108, 2 p., doi: [10.3133/fs20133108.](https://doi.org/10.3133/fs20133108)

# See Also

[RthOrderPValueOrthoT](#page-40-1)

#### Examples

```
# USGS 08066300 (1966--2016) # cubic feet per second (cfs)
#https://nwis.waterdata.usgs.gov/nwis/peak?site_no=08066300&format=hn2
Values <- c(3530, 284, 1810, 9660, 489, 292, 1000, 2640, 2910, 1900, 1120, 1020,
  632, 7160, 1750, 2730, 1630, 8210, 4270, 1730, 13200, 2550, 915, 11000, 2370,
 2230, 4650, 2750, 1860, 13700, 2290, 3390, 5160, 13200, 410, 1890, 4120, 3930,
 4290, 1890, 1480, 10300, 1190, 2320, 2480, 55.0, 7480, 351, 738, 2430, 6700)
MGBT(Values) # Results LOT=284 cfs leaving 55.0 cfs (p-value=0.0119) censored.
#$index
# n n2 ix_alphaout ix_alphain ix_alphazeroin
# 51 25 0 0 1
#$omegas
# [1] -3.781980 -2.268554 -2.393569 -2.341027 -2.309990 -2.237571
# [7] -2.028614 -1.928391 -1.720404 -1.673523 -1.727138 -1.671534
#[13] -1.661346 -1.391819 -1.293324 -1.246974 -1.276485 -1.272878
#[19] -1.280917 -1.310286 -1.372402 -1.434898 -1.226588 -1.237743
#[25] -1.276794
#$x
# [1] 55 284 292 351 410 489 632 738 915 1000 1020 1120 1190 1480 1630 1730
#[17] 1750 1810 1860 1890 1890 1900 2230 2290 2320
#$pvalues
# [1] 0.01192184 0.30337879 0.08198836 0.04903091 0.02949836 0.02700114 0.07802324
# [8] 0.11185553 0.31531749 0.34257170 0.21560086 0.25950150 0.24113157 0.72747052
#[15] 0.86190920 0.89914152 0.84072131 0.82381908 0.78750571 0.70840262 0.55379730
#[22] 0.40255392 0.79430336 0.75515103 0.66031442
#$LOThresh
#[1] 284
# The USGS-PeakFQ (v7.1) software reports:
# EMA003I-PILFS (LOS) WERE DETECTED USING MULTIPLE GRUBBS-BECK TEST 1 284.0
# THE FOLLOWING PEAKS (WITH CORRESPONDING P-VALUES) WERE CENSORED:
# 55.0 (0.0123)
# As a curiosity, see Examples under ASlo().#
# MGBTnb() has a sweep in problem.
SweepIn <- c(1, 1, 3200, 5270, 26300, 38400, 8710, 23200, 39300, 27800, 21000,
  21000, 21500, 57000, 53700, 5720, 10700, 4050, 4890, 10500, 26300, 16600, 20900,
 21400, 10800, 8910, 6360) # sweep in and out both identify index 2.
MGBT17c(SweepIn, alphaout=0)$LOThres # LOT = 3200 # force no sweep outs
MGBTnb(SweepIn)$LOThres # LOT = 3200 # because sweep out is the same!
```
MGBTnb(SweepIn, alphaout=0) # LOT =  $1$  # force no sweep outs, it fails.

#### Description

Compute peta, which is the survival probability of the t-distribution for eta =  $\eta$ .

Define  $b_r$  as the inverse (quantile) of the Beta distribution for nonexceedance probability  $F \in (0,1)$ having two shape parameters ( $\alpha$  and  $\beta$ ) as

$$
b_r = \text{Beta}^{(-1)}(F; \alpha, \beta) = \text{Beta}^{(-1)}(F; r, n + 1 - r),
$$

for sample size n and number of truncated observations r and note that  $b_r \in (0, 1)$ . Next, define  $z_r$ as the Z-score for  $b_r$ 

$$
z_r = \Phi^{(-1)}(b_r),
$$

where  $\Phi^{(-1)}(\cdots)$  is the inverse of the standard normal distribution.

Compute the covariance matrix COV of M and S from [VMS](#page-47-1) as in COV = VMS(n, r, qmin=br), and from which define

$$
\lambda = COV_{1,2}/COV_{2,2},
$$

which is a covariance divided by a variance, and then define

$$
\eta_p = \lambda + \eta.
$$

Compute the expected values of M and S from [EMS](#page-15-1) as in  $EMp = EMP = EMS(n, r, qmin=br)$ , and from which define

$$
\mu_{Mp} = EMp_1 - \lambda \times EMp_2,
$$
  

$$
\sigma_{Mp} = \sqrt{COV_{1,1} - COV_{1,2}^2/COV_{2,2}}.
$$

Compute the conditional moments from [CondMomsChi2](#page-10-1) as in  $momS2 = CondMomsChi2(n, r, zr)$ , and from which define  $\overline{2}$ 

$$
df = 2momS212/momS22,
$$
  

$$
\alpha = momS22/momS21,
$$

#### Usage

peta(pzr, n, r, eta)

## Arguments

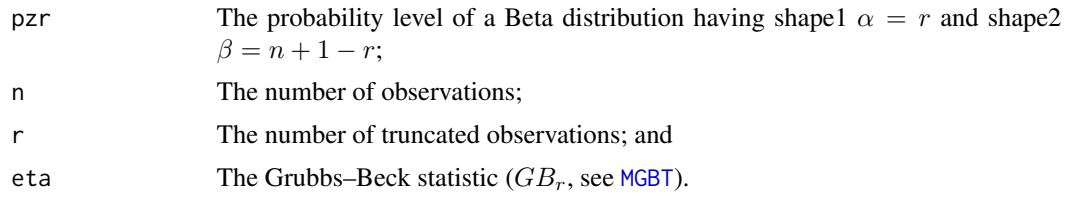

<span id="page-27-1"></span><span id="page-27-0"></span>

# <span id="page-28-0"></span>Details

Currently (2019), context is lost on the preformatted note of code note below. It seems possible that the intent by WHA was to leave a trail for future revisitation of the Beta distribution and its access, which exists in native R code.

zr <- qnorm(qbeta(the.pzr, shape1=r, shape2=n+1-r)) CV <- VMS(n, r, qmin=pnorm(zr))

# Value

The probability of the eta value.

#### Note

Testing a very large streamgage dataset in Texas with GRH, shows at least one failure of the following computation was encountered for a short record streamgage numbered 08102900.

# USGS 08102900 (data sorted, 1967--1974) #https://nwis.waterdata.usgs.gov/nwis/peak?site\_no=08102900&format=hn2 Peaks <- c(40, 45, 53, 55, 88) # in cubic feet per second (cfs) MGBT(Peaks) # Here is the line in peta(): SigmaMp <- sqrt(CV[1,1] - CV[1,2]^2/CV[2,2]) # \*\*\* In sqrt(CV[1, 1] - CV[1, 2]^2/CV[2, 2]) : NaNs produced

In implementation, a suppressWarnings() is wrapped on the SigmaMp. If the authors make no action in response to NaN, then the low-outlier threshold is 53 cubic feet per second (cfs) with a p-value for 40 cfs as 0.81 and 45 cfs as 0.0. This does not seem logical. The is.finite catch in the next line (see sources) is provisional under a naïve assumption that the negative in the square root has barely undershot. The function is immediately exited with the returned p-value set to unity. Testing indicates that this is a favorable innate trap here within the MGBT package and will avoid higher up error trapping in larger application development.

#### Author(s)

W.H. Asquith consulting T.A. Cohn source

# Source

LowOutliers\_jfe(R).txt, LowOutliers\_wha(R).txt, P3\_089(R).txt—Named peta

# References

Cohn, T.A., 2013–2016, Personal communication of original R source code: U.S. Geological Survey, Reston, Va.

# See Also

[EMS](#page-15-1), [VMS](#page-47-1), [CondMomsChi2](#page-10-1), [gtmoms](#page-18-1)

# Examples

peta(0.4, 58, 2, -2.3006) #[1] 0.298834

<span id="page-29-1"></span>plotFFQevol *Plot Flood-Frequency in Time*

# **Description**

Plot the temporal evolution of peak-streamflow frequency using the method of L-moments on the systematic record, assuming that appearsSystematic fully identifies the systematic record (see [splitPeakCodes](#page-43-1)), but have the results align on the far right side to other results. These other results are intended to be an official best estimate of the peak-streamflow frequency using all available information and are generally anticipated to be from Bulletin 17C (B17C) (England and others, 2018). The motivation for this function is that some have contacted one of the authors with a desire to show a temporal evolution of the estimates of the 2-, 10-, 100-, and 500-year peak-streamflow values but simultaneously have "current" (presumably a modern year [not necessarily the last year of record]) results. A target year (called the final\_water\_yr) is declared. Base10 logarithmic offsets from the so-called final quantile values at that year are computed. These then are used additively to correct the temporal evolution of the L-moment based peak-streamflow frequency values.

The code herein makes use of the f2flo, lmoms, parpe3, quape3, T2prob, x2xlo functions from the **lmomco** package, and because this is the only instance of this dependency, the **lmomco** package is treated as a suggested package and not as a dependency for the MGBT package. The Examples use the **dataRetrieval** package for downloading peak streamflow data.

# Usage

```
plotFFQevol(pkenv, lot=NULL, finalquas=NULL, log10offsets=NULL,
          minyrs=10, byr=1940, edgeyrs=c(NA, NA), logyaxs=TRUE,
          lego=NULL, maxs=NULL, mins=NULL, names=NULL, auxeyr=NA,
          xlab="Water Year", ylab="Peak streamflow, in cubic feet per second",
          title="Time Evolution of Peak-Frequency Streamflow Estimates\n",
          data_ext="_data.txt", ffq_ext="_ffq.txt", path=tempdir(),
          showfinalyr=TRUE, usewyall=FALSE, silent=TRUE, ...)
```
# **Arguments**

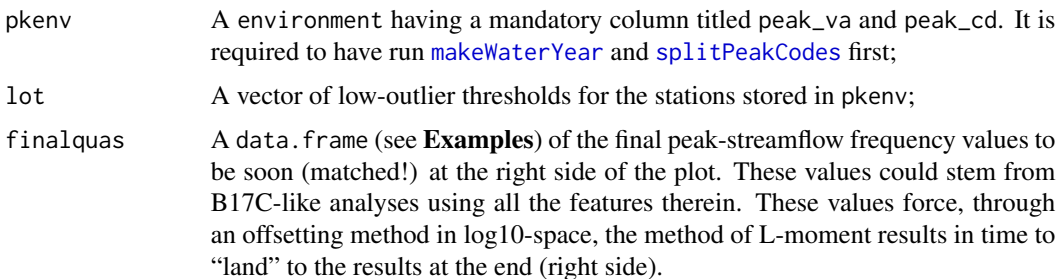

<span id="page-29-0"></span>

<span id="page-30-0"></span>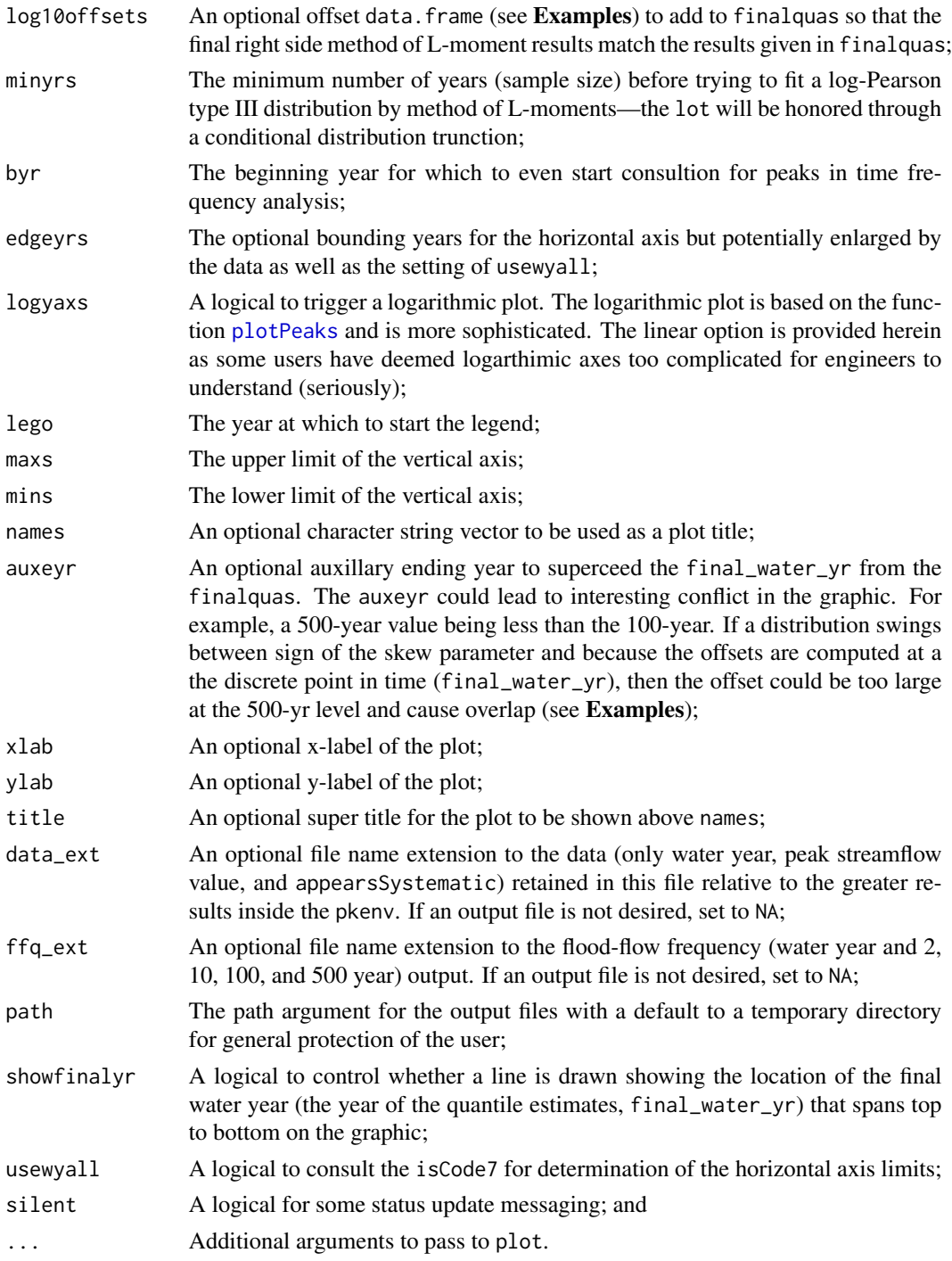

# Value

The log10-offset values are returned if not given otherwise this function is used for its graphical side effects.

# Author(s)

W.H. Asquith

## Source

Earlier code developed by W.H. Asquith in about 2016.

# References

England, J.F., Cohn, T.A., Faber, B.A., Stedinger, J.R., Thomas Jr., W.O., Veilleux, A.G., Kiang, J.E., and Mason, R.R., 2018, Guidelines for determining flood flow frequency Bulletin 17C: U.S. Geological Survey Techniques and Methods, book 4, chap. 5.B, 148 p., [https://pubs.er.usgs.](https://pubs.er.usgs.gov/publication/tm4B5) [gov/publication/tm4B5](https://pubs.er.usgs.gov/publication/tm4B5)

### See Also

[plotPeaks](#page-32-1)

# Examples

```
# The dataRetrieval package is not required by MGBT algorithms.
opts <- options(scipen=7)
opar <- par(no.readonly=TRUE)
par(mgp=c(3,0.5,0), las=1) # going to tick inside, change some parameters
names <- c("08167000 Guadalupe River at Comfort, Tex.")
stations <- c("08167000"); LOT <- c(3110)
maxs <- c(525000); lego <- c(1940)
PKS < -newenv()for(station in "08167000") {
  message("Pulling peaks for ",station)
  data <- dataRetrieval::readNWISpeak(station, convertType=FALSE)
  data <- splitPeakCodes(MGBT::makeWaterYear(data))
  assign(station, data, PKS)
}
# This example should run fine though the resulting curves will end in 2015 because
# this is the declared ending year of 2015. Data points after 2015 will be shown
# but the FFQ values will be the values plotted. Yes, other return periods are shown
# here and dealt with internally, but only the 2, 10, 100, and 500 are drawn.
FFQ <- data.frame(site_no="08167000", final_water_yr=2015,
                  Q002= 3692, Q005= 21000, Q010= 40610, Q025= 69740,
                  Q050=91480, Q100=111600, Q200=129400, Q500=149200)
# Now compute the offsets associated with those given above.
OFFSET <- plotFFQevol(PKS, lot=LOT, finalquas=FFQ)
# Notice the plotFFQevol() is called twice. One call is to compute the
# offsets, and the next is to use them and make a pretty plot.
plotFFQevol(PKS, lot=LOT, finalquas=FFQ, log10offsets=OFFSET,
            maxs=maxs, mins=rep(0,length(maxs)), names=names,
```
<span id="page-31-0"></span>

#### <span id="page-32-0"></span>plotPeaks 33

```
lego=lego, logyaxs=FALSE, edgeyrs=c(1940,2020), usewyall=TRUE)
# Now a change up, lets say these values are good through the year 1980, and yes,
# these are the same values shown above.
FFQ$final_water_yr <- 1980
OFFSET <- plotFFQevol(PKS, lot=LOT, finalquas=FFQ) # compute offsets
# Now using auxeyr=2020, will trigger the evolution through time and the results in
# 1980 will match these given in the FFQ. One will see (presumably for many years
# after 2017) the crossing of the 500 year to the 100 year in about 1993.
plotFFQevol(PKS, lot=LOT, finalquas=FFQ, log10offsets=OFFSET,
           maxs=maxs, mins=rep(0,length(maxs)), names=names, auxeyr=2020,
           lego=lego, logyaxs=FALSE, edgeyrs=c(1940,2020), usewyall=FALSE)
# Now back to the original FFQ but in log10 space and plotPeaks().
FFQ$final_water_yr <- 2017
OFFSET <- plotFFQevol(PKS, lot=LOT, finalquas=FFQ) # compute offsets
# Now using logyaxs=TRUE and some other argument changes
plotFFQevol(PKS, lot=LOT, finalquas=FFQ, log10offsets=OFFSET, title="",
           maxs=maxs, mins=rep(0,length(maxs)), names=names, auxeyr=2020,
           lego=NULL, logyaxs=TRUE, edgeyrs=c(1890,2020), usewyall=TRUE,
           showfinalyr=FALSE)
options(opts) # restore the defaults
par(opar) # restore the defaults
```
<span id="page-32-1"></span>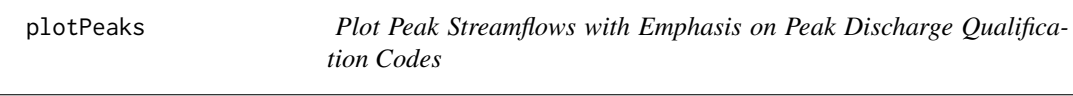

# **Description**

Plot U.S. Geological Survey peak streamflows in peak\_va and discharge qualifications codes in the peak\_cd columns of a peak-streamflow data retrieval from the National Water Information System (NWIS) (U.S. Geological Survey, 2019). This code makes use of the add.log.axis function from the **lmomco** package, and because this is the only instance of this dependency, the **lmomco** package is treated as a suggested package and not as a dependency for the MGBT package. The add. log. axis function also is used for the basis of the logarithmic plot within the [plotFFQevol](#page-29-1) function.

This function accommodates the plotting of various nuances of the peak including less than (code 4), greater than (code 8), zero peaks (plotted by a green tick on the horizontal axis), and peaks that are missing but the gage height was available (plotted by a light-blue tick on the horizontal axis if the showGHyrs argument is set). So-called code 5, 6, and 7 peaks are plotted by the numeric code as the plotting symbol, and so-called code C peaks are plotted by the letter "C." The very unusual circumstances of codes 3 and O are plotted by the letters "D" (dam failure) and "O" (opportunistic), respectively. These codes are are summarized within [splitPeakCodes](#page-43-1). The greater symbology set is described in the directory MGBT/inst/legend of the package sources.

The logic herein also makes allowances for "plotting" gage-height only streamgages but this requires that the [splitPeakCodes](#page-43-1) function was called with the all\_peak\_na\_okay set to TRUE. The gap analysis for gage-height only streamgages or streamgages for which the site changes from <span id="page-33-0"></span>gage-height only to discharge and then back again or other permutations will likely result in the gap lines not being authoritative. The sub-bottom axis ticks for the gage-height only water years should always be plotting correctly.

# Usage

```
plotPeaks(x, codes=TRUE, lot=NULL, site="",
             xlab="", ylab="", xlim=NULL, ylim=NULL,
             xlim.inflate=TRUE, ylim.inflate=TRUE, aux.y=NULL,
             log.ticks=c(1, 2, 3, 5, 8),
             show48=FALSE, showDubNA=FALSE, showGHyrs=TRUE, ...)
```
# Arguments

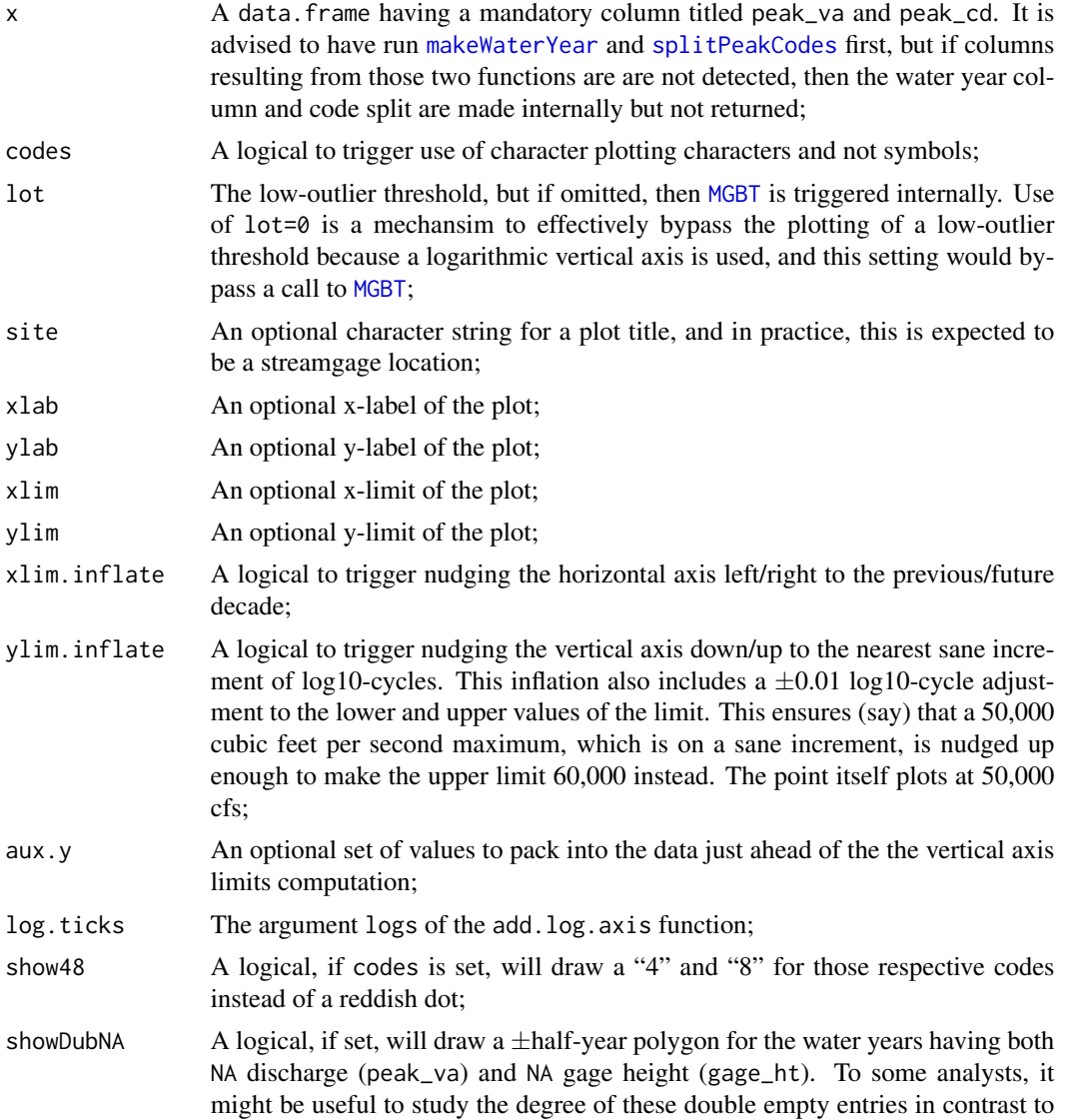

<span id="page-34-0"></span>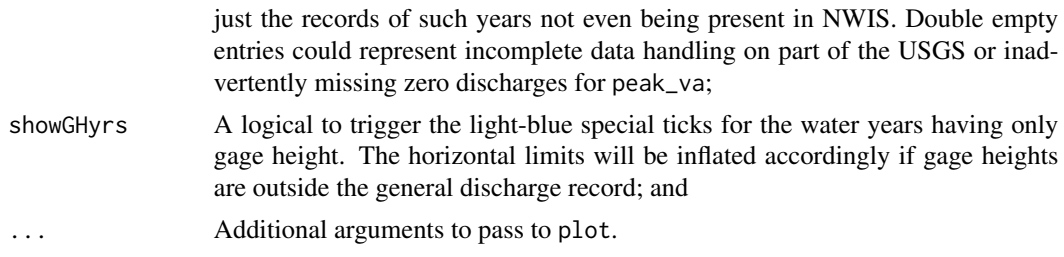

# Value

No values are returned; this function is used for its graphical side effects.

#### Author(s)

W.H. Asquith

## References

U.S. Geological Survey, 2019, USGS water data for the Nation: U.S. Geological Survey National Water Information System database, accessed October 11, 2019, at doi: [10.5066/F7P55KJN.](https://doi.org/10.5066/F7P55KJN)

# See Also

[makeWaterYear](#page-19-1), [splitPeakCodes](#page-43-1), [plotFFQevol](#page-29-1)

plotPeaks(PK, codes=TRUE, showDubNA=TRUE,

# Examples

```
# The dataRetrieval package is not required by MGBT algorithms.
# Note that makeWaterYear() is not needed because splitPeakCodes() requires
# the water_yr for gap analyses, and will call makeWaterYear() if it needs to.
PK <- dataRetrieval::readNWISpeak("08167000", convertType=FALSE)
PK <- splitPeakCodes(makeWaterYear(PK))
plotPeaks(PK, codes=TRUE, showGHyrs=FALSE,
              xlab="Water year", ylab="Discharge, cfs") #
# The dataRetrieval package is not required by MGBT algorithms.
# An example with zero flows
PK <- dataRetrieval::readNWISpeak("07148400", convertType=FALSE)
PK <- splitPeakCodes(PK)
plotPeaks(PK, codes=TRUE, showDubNA=TRUE,
              xlab="Water year", ylab="Discharge, cfs") #
# The dataRetrieval package is not required by MGBT algorithms.
PK <- dataRetrieval::readNWISpeak("08329935", convertType=FALSE)
PK <- splitPeakCodes(PK)
```
xlab="Water year", ylab="Discharge, cfs") #

<span id="page-35-0"></span>plotPeaks\_batch *Plot for More than One Streamgage that Peak Streamflows with Emphasis on Peak Discharge Qualification Codes*

# Description

Plot U.S. Geological Survey peak streamflows for multiple streamgages. This function is a wrapper on calls to [plotPeaks](#page-32-1) with data retrieval occurring just ahead.

# Usage

plotPeaks\_batch(sites, file=NA, do\_plot=TRUE, silent=FALSE, envir=NULL, ...)

# Arguments

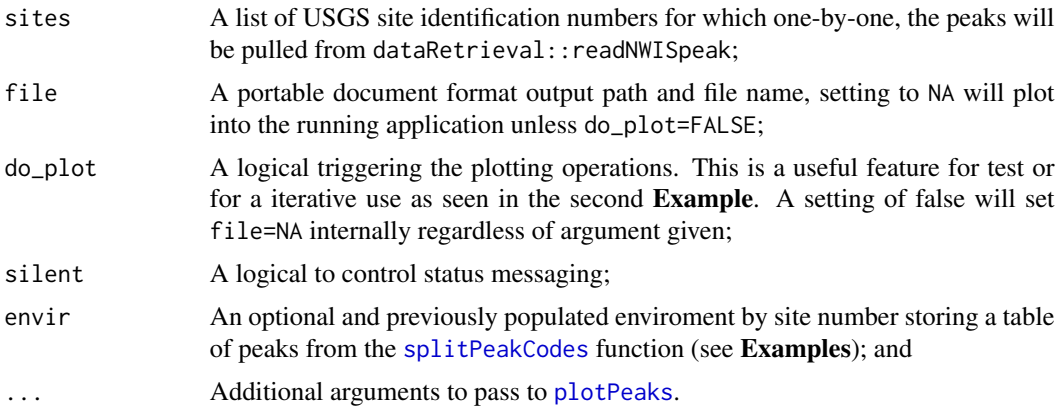

# Value

A list is returned by streamgage of the retrieved data with an attribute empty\_sites storing those site numbers given for which no peaks were retrieved/processed. The data structure herein recognizes a NA for a site.

# Author(s)

W.H. Asquith

# References

U.S. Geological Survey, 2019, USGS water data for the Nation: U.S. Geological Survey National Water Information System database, accessed October 11, 2019, at doi: [10.5066/F7P55KJN.](https://doi.org/10.5066/F7P55KJN)

# See Also

[plotPeaks](#page-32-1)

# <span id="page-36-0"></span>Examples

```
# The dataRetrieval package is not required by MGBT algorithms, but needed
# for the the plotPeaks_batch() function.
sites <- c("07358570", "07358280", "07058980", "07258000")
PK <- plotPeaks_batch(sites, xlab="WATER YEAR", lot=0,
                             ylab="STREAMFLOW, IN CFS", file=NA) #
# In this example, two calls to plotPeaks_batch() are made. The first is to use
# the function as a means to cache the retrieval of the peaks without the
# plotting overhead etc. The second is to actually perform the plotting.
pdffile <- tempfile(pattern = "peaks", tmpdir = tempdir(), fileext = ".pdf")
sites <- c("08106300", "08106310", "08106350", "08106500") # 08106350 no peaks
PK <- plotPeaks_batch(sites, do_plot=FALSE) # a hack to use its wrapper on
# dataRetrieval::readNWISpeak() to get the peaks retrieved and code parsed by
# splitPeakCodes() and then we can save the PK for later purposes as needed.
empty_sites <- attr(PK, "empty_sites") # we harvest 08106350 as empty
message("EMPTY SITES: ", paste(empty_sites, collapse=", "))
PK <- as.environment(PK) # now flipping to environment for the actually plotting
                        # plotting pass to follow next and retrieval is not made
# save(empty_sites, PK, file="PEAKS.RData") # a way to save the work for later
PK <- plotPeaks_batch(sites, xlab="WATER YEAR", lot=0, envir=PK,
                            ylab="STREAMFLOW, IN CFS", file=pdffile)
message("Peaks plotted in file=", pdffile) #
```
<span id="page-36-1"></span>readNWISwatstore *Read NWIS WATSTORE-Formatted Period of Record Peak Streamflows and Other Germane Operations*

# **Description**

Read U.S. Geological Survey (USGS) National Water Information System (NWIS) (U.S. Geological Survey, 2019) peak streamflows. But with a major high-level twist what is retained or produced by the operation. This function retrieves the WATSTORE formatted version of the peak streamflow data on a streamgage by streamgage basis and this is the format especially suitable for the USGS PeakFQ software (U.S. Geological Survey, 2020). That format will reflect the period of record. This function uses direct URL pathing to NWIS to retrieve this format and write the results to the user's file system. The function does not use the **dataRetrieval** package for the WATSTORE format. Then optionally, this function uses the **dataRetrieval** package to retrieve a tab-delimited version of the peak streamflows and write those to the user's file system. Peak streamflow visualization with attention to the peak discharge qualification codes and other features is optionally made here by the [plotPeaks](#page-32-1) function and optionally a portable document formatted graphics file can be written as well. This function is explicitly design around a single directory for each streamgage to store the retrieved and plotted data.

# Usage

```
readNWISwatstore(siteNumbers, path=".", dirend="d",
                              tabpk=TRUE, vispk=TRUE, vispdf=TRUE,
                              unlinkpath=FALSE, citeNWISdoi=TRUE, ...)
```
# Arguments

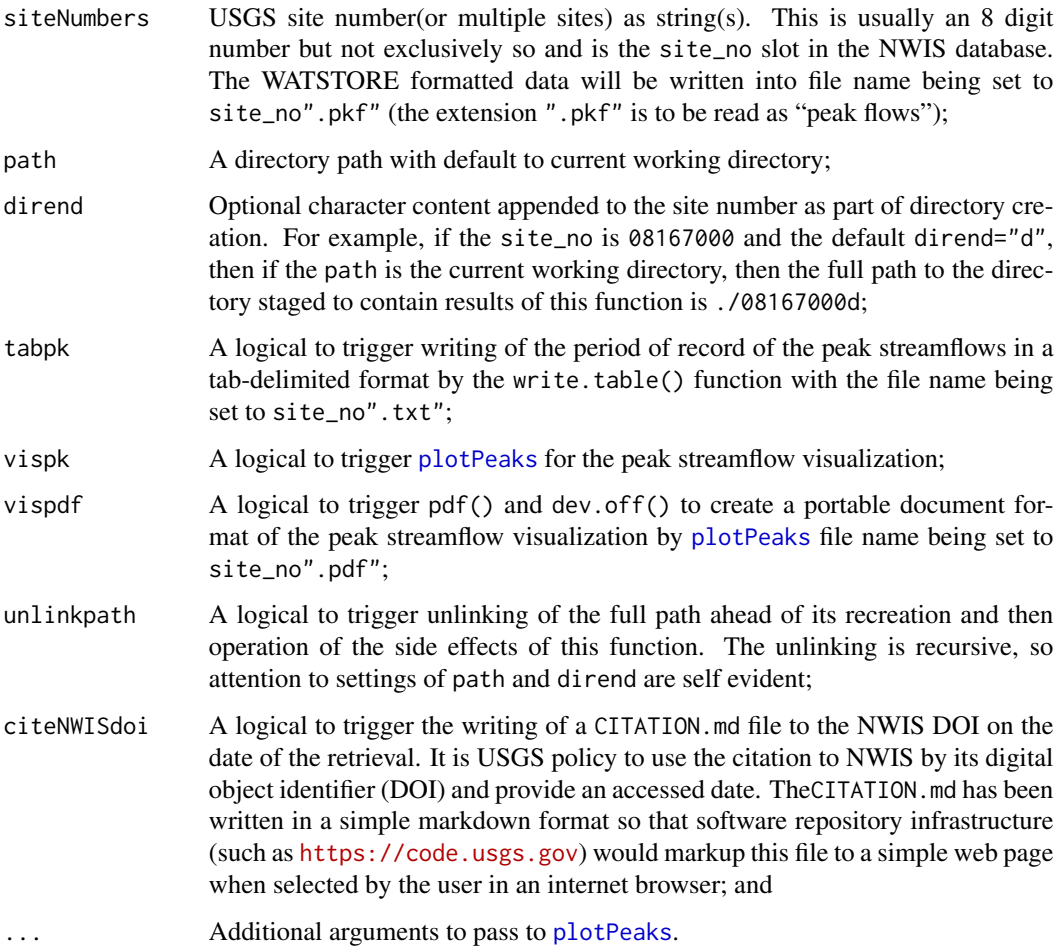

# Value

No values are returned; this function is used for its file system side effects. Those effects will include ".pkf" (WATSTORE formatted peak streamflow data) and potentially include the following additional file by extension: ".pdf", ".txt" (tab-delimited peak streamflow data), and CITATION.md file recording a correct policy-compliant citation to the USGS NWIS DOI number with access date as per additional arguments to this function. This function does not recognize the starting and ending period options that the **dataRetrieval** package provides because the WATSTORE format is ensured to be period of record. Therefore, the disabling of optional period retrievals ensures that the ".pkf" and ".[txt|pdf]" files have the same data.

# <span id="page-38-0"></span> $RSlo$  39

# Author(s)

W.H. Asquith

# **References**

U.S. Geological Survey, 2019, USGS water data for the Nation: U.S. Geological Survey National Water Information System database, accessed October 11, 2019, at doi: [10.5066/F7P55KJN.](https://doi.org/10.5066/F7P55KJN)

U.S. Geological Survey, 2020, PeakFQ—Flood frequency analysis based on Bulletin 17C and recommendations of the Advisory Committee on Water Information (ACWI) Subcommittee on Hydrology (SOH) Hydrologic Frequency Analysis Work Group (HFAWG), version 7.3, accessed February 1, 2020, at <https://water.usgs.gov/software/PeakFQ/>.

#### See Also

[plotPeaks](#page-32-1)

# Examples

# The dataRetrieval package provides a readNWISpeak() function but that works on # the tab-delimited like format structure and not the WATSTORE structure. The # WATSTORE structure is used by the USGS PeakFQ software and direct URL is needed # to acquire such data path <- tempdir() readNWISwatstore("08167000", path=path) # path/08167000d/08167000.[pdf|pkf|txt] # CITATION.md # files will be created in the temporary directory

<span id="page-38-1"></span>RSlo *Rosner RST Test Adjusted for Low Outliers*

# Description

The Rosner (1975) method or the essence of the method, given the order statistics  $x_{[1:n]} \leq x_{[2:n]} \leq x_{[n]}$  $\cdots \leq x_{[(n-1):n]} \leq x_{[n:n]}$ , is the statistic:

$$
RS_r = \frac{x_{[r:n]} - \text{mean}\{x_{[(r+1)\to(n-r):n]}\}}{\sqrt{\text{var}\{x_{[(r+1)\to(n-r):n]}\}}},
$$

# Usage

RSlo(x, r, n=length(x))

# <span id="page-39-0"></span>Arguments

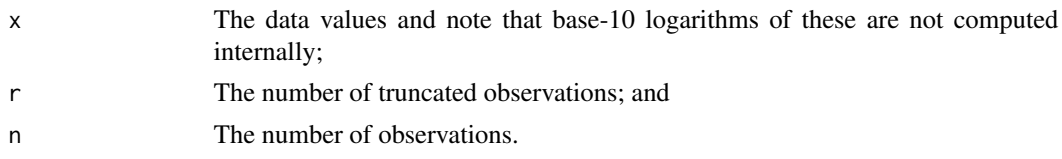

# Value

The value for  $RS_r$ .

# Note

Regarding  $n = length(x)$ , it is not clear that TAC intended n to be not equal to the sample size. TAC chose to not determine the length of x internally to the function but to have it available as an argument. Also [MGBTcohn2011](#page-20-2) and [BLlo](#page-8-1) were similarly designed.

# Author(s)

W.H. Asquith consulting T.A. Cohn sources

# Source

LowOutliers\_jfe(R).txt and LowOutliers\_wha(R).txt—Named RST

#### References

Cohn, T.A., 2013–2016, Personal communication of original R source code: U.S. Geological Survey, Reston, Va.

Rosner, Bernard, 1975, On the detection of many outliers: Technometrics, v. 17, no. 2, pp. 221– 227.

# See Also

[MGBTcohn2011](#page-20-2), [BLlo](#page-8-1)

# Examples

```
# Long CPU time, arguments slightly modified to run faster and TAC had.
# TAC has maxr=n/2 (the lower tail) but WHA has changed to maxr=3 for
# speed to get the function usable during automated tests.
testMGBvsN3 <- function(n=100, maxr=3, nrep=10000) { # TAC named function
  for(r in 1:maxr) {
      set.seed(123457)
      res1 <- replicate(nrep, { x <- sort(rnorm(n))
                 c(MGBTcohn2011(x,r),BLlo(x,r),RSlo(x,r))}
      r1 \leq r rank(res1[1,]); r2 \leq r rank(res1[2,]); r3 \leq r rank(res1[3,])
      v \leq quantile(r1,.1); h \leq quantile(r2,.1)
      plot(r1,r2)
      abline(v=v, col=2); abline(h=h, col=2)
```

```
message(' BLlo ',r, " ", cor(r1,r2), " ", mean((r1 <= v) & (r2 <= h)))
     v \leq quantile(r1,.1); h \leq quantile(r2,.1)
     plot(r1,r3)
     abline(v=v, col=2); abline(h=h, col=2)
     mtext(paste0("Order statistic iteration =",r," of ",maxr))
     message('RSTlo ',r, " ", cor(r1,r3), " ", mean((r1 <= v) & (r3 <= h)))
  }
}
testMGBvsN3() #
```
<span id="page-40-1"></span>RthOrderPValueOrthoT *P-value for the Rth Order Statistic*

# Description

Compute the p-value for the rth order statistic

$$
\eta(r,n) = \frac{x_{[r:n]} - \text{mean}\{x_{[(r+1)\to n:n]}\}}{\sqrt{\text{var}\{x_{[(r+1)\to n:n]}\}}}.
$$

This function is the cumulative distribution function of the Grubbs–Beck statistic (eta =  $GB<sub>r</sub>(p)$ ). In distribution notation, this is equivalent to saying  $F(GB_r)$  for nonexceedance probability  $F \in (0, 1)$ . The inverse or quantile function  $GB_r(F)$  is [CritK](#page-12-1).

# Usage

RthOrderPValueOrthoT(n, r, eta, n.sim=10000, silent=TRUE)

# Arguments

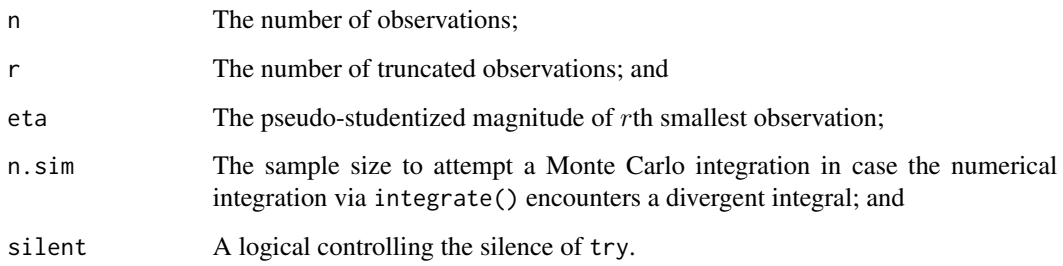

# Value

The value a two-column R matrix.

The extension to Monte Carlo integration in event of failure of the numerical integration an extension is by WHA. The Note for [MGBT](#page-20-1) provides extensive details in the context of a practical application.

Note that in conjunction with RthOrderPValueOrthoT, TAC provided an enhanced numerical integration interface (integrateV()) to integrate() built-in to R. In fact, all that TAC did was wrap a vectorization scheme using sapply() on top of [peta](#page-27-1). The issue is that [peta](#page-27-1) was not designed to be vectorized. WHA has simply inserted the sapply R idiom inside [peta](#page-27-1) and hence vectorizing it and removed the need in the MGBT package for the integrateV() function in the TAC sources.

TAC named this function with the Kth order. In code, however, TAC uses the variable r. WHA has migrated all references to Kth to Rth for systematic consistency. Hence, this function has been renamed to RthOrderPValueOrthoT.

TAC also provides a KthOrderPValueOrthoTb function and notes that it employs simple Gaussian quadrature to compute the integral much more quickly. However, it is slightly less accurate for tail probabilities. The Gaussian quadrature is from a function gauss.quad.prob(), which seems to not be found in the TAC sources given to WHA.

# Author(s)

W.H. Asquith consulting T.A. Cohn sources

#### Source

LowOutliers\_jfe(R).txt, LowOutliers\_wha(R).txt, P3\_089(R).txt— Named KthOrderPValueOrthoT + KthOrderPValueOrthoTb

# References

Cohn, T.A., 2013–2016, Personal communication of original R source code: U.S. Geological Survey, Reston, Va.

# See Also

[MGBT](#page-20-1), [CritK](#page-12-1)

# Examples

```
# Running next line without the $value will show:
#0.001000002 with absolute error < 1.7e-05 # This is output from the integrate()
# function, which means that the numerical integration worked.
RthOrderPValueOrthoT(58, 2, -3.561143)$value
```

```
# Long CPU time
CritK(58, 2, RthOrderPValueOrthoT(58, 2, -3.561143)$value)
#[1] -3.561143 # Therefore CritK() is the inverse of this function.
```
# Long CPU time

<span id="page-41-0"></span>

# **Note**

```
# Monte Carlo distribution of rth pseudo-studentized order statistic (TAC note)
testRthOrderPValueOrthoT <- function(nrep=1E4, r=2, n=100,
               test_quants = c(0.05,0.1,0.5,0.9,0.95), ndigits=3, seed=1) {
   set.seed(seed)
   z \le replicate(nrep, { x \le sort(rnorm(n)); xr \le x[r]; x2 \le x[(r+1):n](xr - mean(x2))/sqrt(xar(x2))}
     res <- sapply(quantile(z, test_quants), function(q) {
                 c(q, RthOrderPValueOrthoT(n,r,q)$value) })
   round(res,ndigits)
}
nsim <- 1E4
for(n in 50) { # original TAC sources had c(10,15,25,50,100,500)
   for(r in 5) { # original TAC sources had 1: min(10, floor(n/2))message("n=",n, " and r=",r)
      print(testRthOrderPValueOrthoT(nrep=nsim, n=n, r=r))
   }
}
# Output like this will be seen
# n=50 and r=5
# 5% 10% 50% 90% 95%
#[1,] -2.244 -2.127 -1.788 -1.523 -1.460
#[2,] 0.046 0.096 0.499 0.897 0.946
# that shows simulated percentages near the theoretical
# To get the MSE of the results (TAC note). See WHA note on a change below and
# it is suspected that TAC's "tests" might have been fluid in the sense that
# he would modify as needed and did not fully design as Examples for end users.
rr < - rep(0,10)for(n in 50) { # original TAC sources had c(10,15,25,50,100,500)
   for(r in 5) { # original TAC sources had 1: min(10, floor(n/2))message("n=", n, " and r=", r)
      for(i in 1:10) { # The [1,1] is WHA addition to get function to run.
         # extract the score for the 5% level
         rr[i] <- testRthOrderPValueOrthoT(nrep=nsim, n=n, r=r, seed=i)[1,1]
      }
      message("var (MSE):", sqrt(var(rr/100)))
   }
}
# Output like this will be seen
# n=50 and r=5
# var (MSE):6.915361322608e-05
# Long CPU time
# Monte Carlo computation of critical values for special cases (TAC note)
CritValuesMC <-
function(nrep=50, kvs=c(1,3,0.25,0.5), n=100, ndigits=3, seed=1,
         test_quants=c(0.01,0.10,0.50)) {
   set.seed(seed)
   k_values <- ifelse(kvs >= 1, kvs, ceiling(n*kvs))
   z <- replicate(nrep, {
      x <- sort(rnorm(n))
```

```
sapply(k_values, function(r) {
         xr \leq x[r]; x2 \leq x[(r+1):n](xr-mean(x2)) / sqrt(var(x2)) )res <- round(apply(z, MARGIN=1, quantile, test_quants), ndigits)
   colnames(res) <- k_values; return(res)
}
# TAC example. Note that z acquires its square dimension from test_quants
# but Vr is used in the sapply(). WHA has reset Vr to
n=100; nrep=10000; test_quants=c(.05,.5,1); Vr=1:10 # This Vr by TAC
z <- CritValuesMC(n=n, nrep=nrep, test_quants=test_quants)
Vr <- 1:length(z[,1]) # WHA reset of Vr to use TAC code below. TAC Vr bug?
HH <- sapply(Vr, function(r) RthOrderPValueOrthoT(n, r, z[1,r])$value)
TT <- sapply(Vr, function(r) RthOrderPValueOrthoT(n, r, z[2,r])$value) #
```
<span id="page-43-1"></span>splitPeakCodes *Split the Peak Discharge Qualifications Codes into Separate Columns*

# Description

Split the U.S. Geological Survey (USGS) peak discharge qualifications codes (Asquith and others, 2017) in the peak\_cd column of a peak-streamflow data retrieval from the USGS National Water Information System (NWIS) (U.S. Geological Survey, 2019) in a data. frame into separate columns of the input data.frame. The NWIS system stores all the codes within a single database field. It can be useful for graphical ([plotPeaks](#page-32-1)) or other statistical study to have single logical variable for each of the codes, and such is the purpose of this function. Note because of the appearsSystematic field is based computations involving the water\_yr (water year), this function needs the [makeWaterYear](#page-19-1) to have been run first; however, the function will autodetect and call that function internally if needed and those effects are provided on the returned data.frame. (See also the inst/legend/ subdirectory of this package for a script to produce a legend as well as inst/legend/legend\_camera.pdf, which has been dressed up in a vector graphics editing program.)

# Usage

```
splitPeakCodes(x, all_peaks_na_okay=FALSE)
```
# Arguments

x A data.frame having a mandatory column titled peak\_cd with discharge qualification codes. Except for a check on only one station being present in site\_no column, no other information in x is consulted or otherwise used; and

#### all\_peaks\_na\_okay

A logical controlling whether a test on all the peak values (peak\_va) being NA is made and if all the peak values are missing, then NULL is returned. Because much of this package is built around working with real peak discharges, the default is to be rejectionary to gage-height only streamgages. However, the [plotPeaks](#page-32-1) function does have logic to work out ways to make plots of gage-height only streamgages.

# splitPeakCodes 45

# Value

The x as originally inputted is returned with the addition of these columns:

appearsSystematic

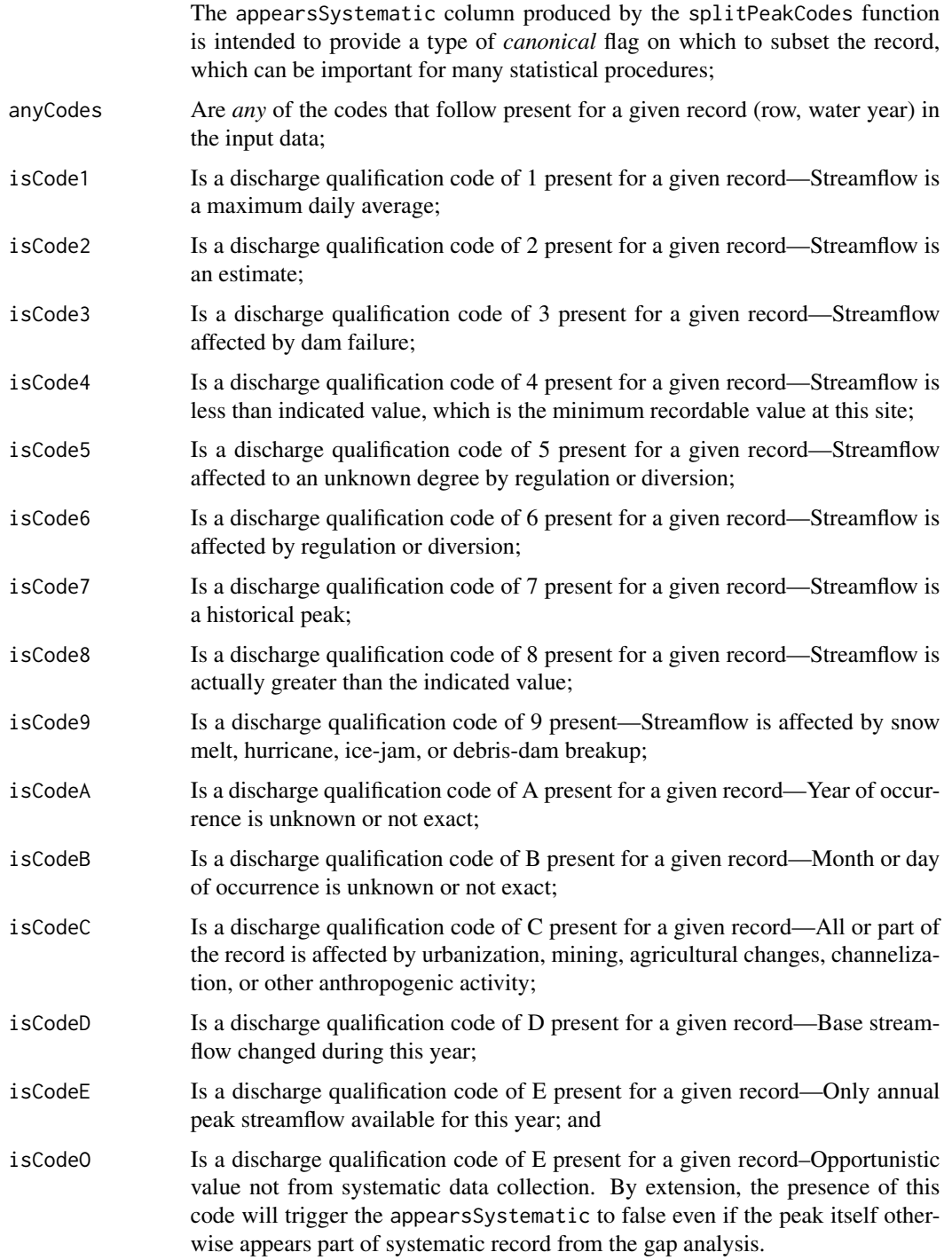

#### <span id="page-45-0"></span>**Note**

Concerning appearsSystematic: All records but missing discharges are assumed as systematic records unless the peak streamflows are missing or peaks have a code 7 but there are existing years on either side of individual peaks coded as 7. The logic also handles a so-called "roll-on" and "roll-off" of the data by only testing the leading or trailing year—except this becomes a problem if multiple stations are involved, so the code will return early with a warning. Importantly, it is possible that some code 7s can be flagged as systematic and these are not necessarily in error. Testing indicates that some USGS Water Science Centers (maintainers of databases) have historically slightly different tendencies in application of the code 7. The USGS NWIS database does not actually contain a field indicating that a peak was collected as part of systematic operation and hence that peak is part of an assumed random sample. Peaks with gage height only are flagged as nonsystematic by fiat—this might not be the best solution over all, but because virtually all statistics use the discharge column this seems okay (feature is subject to future changes).

# Author(s)

W.H. Asquith

# References

Asquith, W.H., Kiang, J.E., and Cohn, T.A., 2017, Application of at-site peak-streamflow frequency analyses for very low annual exceedance probabilities: U.S. Geological Survey Scientific Investigation Report 2017–5038, 93 p., doi: [10.3133/sir20175038.](https://doi.org/10.3133/sir20175038)

U.S. Geological Survey, 2019, USGS water data for the Nation: U.S. Geological Survey National Water Information System database, accessed October 11, 2019, at doi: [10.5066/F7P55KJN.](https://doi.org/10.5066/F7P55KJN)

#### See Also

[makeWaterYear](#page-19-1), [plotPeaks](#page-32-1)

# Examples

```
# The dataRetrieval package is not required by MGBT algorithms.
PK <- dataRetrieval::readNWISpeak("08167000", convertType=FALSE)
PK <- splitPeakCodes(PK)
names(PK) # See that the columns are there.
```
<span id="page-45-1"></span>V *Covariance matrix of M and S-squared*

#### **Description**

Compute the covariance matrix of M and  $S^2$  (S-squared) given  $q_{\text{min}}$ . Define the vector of four moment expectations

$$
E_{i \in 1,2,3,4} = \Psi(\Phi^{(-1)}(q_{\min}), i),
$$

<span id="page-46-0"></span>where  $\Psi(a, b)$  is the [gtmoms](#page-18-1) function and  $\Phi^{(-1)}$  is the inverse of the standard normal distribution. Using these E, define a vector  $C_{i\in{1,2,3,4}}$  as a system of nonlinear combinations:

$$
C_1 = E_1,
$$
  
\n
$$
C_2 = E_2 - E_1^2,
$$
  
\n
$$
C_3 = E_3 - 3E_2E_1 + 2E_1^3, \text{ and }
$$
  
\n
$$
C_4 = E_4 - 4E_3E_1 + 6E_2E_1^2 - 3E_1^4.
$$

Given  $k = n - r$  from the arguments of this function, compute the symmetrical covariance matrix  $COV$  with variance of  $M$  as

$$
COV_{1,1} = C_2/k,
$$

the covariance between  $M$  and  $S^2$  as

$$
COV_{1,2} = COV_{2,1} = \frac{C_3}{\sqrt{k(k-1)}}, \text{ and}
$$

the variance of  $S^2$  as

$$
COV_{2,2} = \frac{C_4 - C_2^2}{k} + \frac{2C_2^2}{k(k-1)}.
$$

# Usage

V(n, r, qmin)

#### Arguments

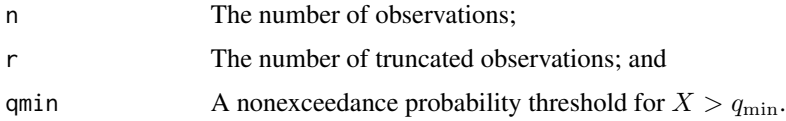

# Value

A 2-by-2 covariance matrix.

# Note

Because the [gtmoms](#page-18-1) function is naturally vectorized and TAC sources provide no protection if qmin is a vector (see Note under [EMS](#page-15-1)). For the implementation here, only the first value in qmin is used and a warning issued if it is a vector.

# Author(s)

W.H. Asquith consulting T.A. Cohn sources

# Source

```
LowOutliers_jfe(R).txt, LowOutliers_wha(R).txt, P3_089(R).txt—Named V
```
# <span id="page-47-0"></span>References

Cohn, T.A., 2013–2016, Personal communication of original R source code: U.S. Geological Survey, Reston, Va.

# See Also

[EMS](#page-15-1), [VMS](#page-47-1), [gtmoms](#page-18-1)

### Examples

```
V(58,2,.5)
# [,1] [,2]
#[1,] 0.006488933 0.003928333
#[2,] 0.003928333 0.006851120
```
<span id="page-47-1"></span>VMS *Covariance matrix of M and S*

#### Description

Compute the covariance matrix of  $M$  and  $S$  given  $q_{\min}$ . Define the vector of four moment expectations

$$
E_{i \in 1,2} = \Psi(\Phi^{(-1)}(q_{\min}), i),
$$

where  $\Psi(a, b)$  is the [gtmoms](#page-18-1) function and  $\Phi^{(-1)}$  is the inverse of the standard normal distribution. Define the scalar quantity  $Es = EMS(n, r, qmin)[2]$  $Es = EMS(n, r, qmin)[2]$  $Es = EMS(n, r, qmin)[2]$  as the expectation of S using the EMS function, and define the scalar quantity  $E_s^2 = E_2 - E_1^2$  as the expectation of  $S^2$ . Finally, compute the covariance matrix  $COV$  $COV$  of  $M$  and  $S$  using the V function:

$$
COV_{1,1} = V_{1,1},
$$
  
\n
$$
COV_{1,2} = COV_{2,1} = V_{1,2}/2Es,
$$
  
\n
$$
COV_{2,2} = E_s^2 - (E_s)^2.
$$

Usage

VMS(n, r, qmin)

# Arguments

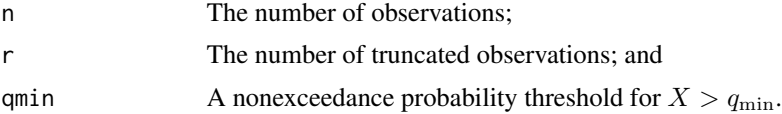

#### Value

A 2-by-2 covariance matrix.

# <span id="page-48-0"></span> $VMS$  and the set of the set of the set of the set of the set of the set of the set of the set of the set of the set of the set of the set of the set of the set of the set of the set of the set of the set of the set of the

# Note

Because the gtmoms function is naturally vectorized and TAC sources provide no protection if qmin is a vector (see Note under [EMS](#page-15-1)). For the implementation here, only the first value in qmin is used and a warning issued if it is a vector.

# Author(s)

W.H. Asquith consulting T.A. Cohn sources

# Source

```
LowOutliers_jfe(R).txt, LowOutliers_wha(R).txt, P3_089(R).txt—Named VMS
```
# References

Cohn, T.A., 2013–2016, Personal communication of original R source code: U.S. Geological Survey, Reston, Va.

# See Also

[EMS](#page-15-1), [V](#page-45-1), [gtmoms](#page-18-1)

# Examples

```
VMS(58,2,.5) # Note that [1,1] is the same as [1,1] for Examples under V().
# [,1] [,2]
#[1,] 0.006488933 0.003279548
#[2,] 0.003279548 0.004682506
```
# <span id="page-49-0"></span>Index

∗ Bulletin 17B ASlo, [7](#page-6-0) critK10, [14](#page-13-0) MGBT-package, [2](#page-1-0) ∗ Bulletin 17C MGBT, [21](#page-20-0) MGBT-package, [2](#page-1-0) ∗ Generalized Grubbs–Beck Test (critical values) GGBK, [17](#page-16-0) ∗ Grubbs–Beck statistic (probability level) peta, [28](#page-27-0) ∗ Grubbs–Beck statistic peta, [28](#page-27-0) ∗ MGBT CritK, [13](#page-12-0) MGBT, [21](#page-20-0) ∗ Multiple Grubbs–Beck Test MGBT, [21](#page-20-0) MGBT-package, [2](#page-1-0) ∗ NWIS operator makeWaterYear, [20](#page-19-0) splitPeakCodes, [44](#page-43-0) ∗ Single Grubbs–Beck Test (critical values) critK10, [14](#page-13-0) ∗ Texas low outliers ASlo, [7](#page-6-0) ∗ critical values CritK, [13](#page-12-0) critK10, [14](#page-13-0) ∗ graphics plotFFQevol, [30](#page-29-0) plotPeaks, [33](#page-32-0) plotPeaks\_batch, [36](#page-35-0) readNWISwatstore, [37](#page-36-0) ∗ hypothesis test RthOrderPValueOrthoT, [41](#page-40-0) ∗ low outlier (Texas) ASlo, [7](#page-6-0)

∗ low outlier (definition) ASlo, [7](#page-6-0) BLlo, [9](#page-8-0) MGBT, [21](#page-20-0) RSlo, [39](#page-38-0) ∗ moments (conditional) CondMomsChi2, [11](#page-10-0) CondMomsZ, [12](#page-11-0) EMS, [16](#page-15-0) gtmoms, [19](#page-18-0) V, [46](#page-45-0) VMS, [48](#page-47-0) ∗ moments CondMomsChi2, [11](#page-10-0) CondMomsZ, [12](#page-11-0) EMS, [16](#page-15-0) gtmoms, [19](#page-18-0) V, [46](#page-45-0) VMS, [48](#page-47-0) ∗ utility functions CondMomsZ, [12](#page-11-0) EMS, [16](#page-15-0) gtmoms, [19](#page-18-0) V, [46](#page-45-0) VMS, [48](#page-47-0) ASlo, *[3](#page-2-0)*, [7](#page-6-0) BLlo, [9,](#page-8-0) *[21,](#page-20-0) [22](#page-21-0)*, *[25](#page-24-0)*, *[40](#page-39-0)* CondMomsChi2, [11,](#page-10-0) *[13](#page-12-0)*, *[16,](#page-15-0) [17](#page-16-0)*, *[20](#page-19-0)*, *[28,](#page-27-0) [29](#page-28-0)* CondMomsZ, *[11,](#page-10-0) [12](#page-11-0)*, [12](#page-11-0) CritK, [13,](#page-12-0) *[15](#page-14-0)*, *[18](#page-17-0)*, *[41,](#page-40-0) [42](#page-41-0)* critK10, *[14](#page-13-0)*, [14,](#page-13-0) *[18](#page-17-0)* EMS, [16,](#page-15-0) *[17](#page-16-0)*, *[24](#page-23-0)*, *[28,](#page-27-0) [29](#page-28-0)*, *[47](#page-46-0)[–49](#page-48-0)* GGBK, [17](#page-16-0) gtmoms, *[11](#page-10-0)[–13](#page-12-0)*, *[16,](#page-15-0) [17](#page-16-0)*, [19,](#page-18-0) *[20](#page-19-0)*, *[29](#page-28-0)*, *[47](#page-46-0)[–49](#page-48-0)*

makeWaterYear, *[2](#page-1-0)*, [20,](#page-19-0) *[30](#page-29-0)*, *[34,](#page-33-0) [35](#page-34-0)*, *[44](#page-43-0)*, *[46](#page-45-0)*

#### $I<sub>N</sub>$  in  $I<sub>N</sub>$  is  $I<sub>N</sub>$  in  $I<sub>N</sub>$  in

```
MGBT
,
2
,
4
,
5
, 21
, 28
, 34
, 42
2
MGBT17c
,
2
MGBT17c
(MGBT
)
, 21
MGBTcohn2011
, 10
, 40
MGBTcohn2011
(MGBT
)
, 21
MGBTcohn2013
,
4
MGBTcohn2013
(MGBT
)
, 21
MGBTcohn2016
,
4
MGBTcohn2016
(MGBT
)
, 21
MGBTnb
,
4
MGBTnb
(MGBT
)
, 21
```
peta , *[4](#page-3-0)* , *[16](#page-15-0)* , *[21](#page-20-0)* , *[23](#page-22-0) , [24](#page-23-0)* , [28](#page-27-0) , *[42](#page-41-0)* plotFFQevol , [30](#page-29-0) , *[33](#page-32-0)* , *[35](#page-34-0)* plotPeaks , *[2](#page-1-0)* , *[5](#page-4-0)* , *[21](#page-20-0)* , *[31](#page-30-0) , [32](#page-31-0)* , [33](#page-32-0) , *[36–](#page-35-0)[39](#page-38-0)* , *[44](#page-43-0)* , *[46](#page-45-0)* plotPeaks\_batch , [36](#page-35-0)

readNWISwatstore , *[5](#page-4-0)* , [37](#page-36-0) RSlo , *[10](#page-9-0)* , *[21](#page-20-0) , [22](#page-21-0)* , *[25](#page-24-0)* , [39](#page-38-0) RthOrderPValueOrthoT , *[13](#page-12-0)* , *[22](#page-21-0) [–24](#page-23-0)* , *[27](#page-26-0)* , [41](#page-40-0)

splitPeakCodes , *[2](#page-1-0)* , *[5](#page-4-0)* , *[21](#page-20-0)* , *[30](#page-29-0)* , *[33](#page-32-0) [–36](#page-35-0)* , [44](#page-43-0)

v, *[11](#page-10-0)*, *[17](#page-16-0)*, [46](#page-45-0), [48](#page-47-0), [49](#page-48-0) vms, [17](#page-16-0), [28](#page-27-0), [29](#page-28-0), [48](#page-47-0), 48